Name:

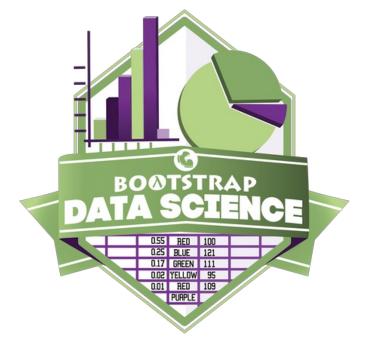

# Student Workbook

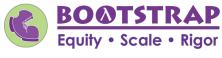

Workbook v1.5

Brought to you by the Bootstrap team:

- Emmanuel Schanzer
- Kathi Fisler
- Shriram Krishnamurthi
- Dorai Sitaram
- Joe Politz
- Jennifer Poole
- Ed Campos
- Ben Lerner
- Nancy Pfenning
- Flannery Denny
- Visual Designer: Colleen Murphy

Bootstrap is licensed under a Creative Commons 3.0 Unported License. Based on a work from www.BootstrapWorld.org. Permissions beyond the scope of this license may be available at contact@BootstrapWorld.org.

# Introduction to Computational Data Science

Many important questions ("What's the best restaurant in town?", "Is this law good for citizens?", etc.) are answered with *data*. Data Scientists try and answer these questions by writing *programs that ask questions about data*.

Data of all types can be organized into Tables.

- Every Table has a header row and some number of data rows.
- Quantitative data is numeric and measures *an amount*, such as a person's height, a score on a test, distance, etc. A list of quantitative data can be ordered from smallest to largest.
- Categorical data is data that specifies *qualities*, such as sex, eye color, country of origin, etc. Categorical data is not subject to the laws of arithmetic for example, we cannot take the "average" of a list of colors.

# The Animals Dataset

| name             | species   | sex           | age | fixed | legs | pounds | weeks |
|------------------|-----------|---------------|-----|-------|------|--------|-------|
| Sasha            | cat       | female        | 1   | false | 4    | 6.5    | 3     |
| Snuffles         | rabbit    | female        | 3   | true  | 4    | 3.5    | 8     |
| Mittens          | cat       | female        | 2   | true  | 4    | 7.4    | 1     |
| Sunflower        | cat       | female        | 5   | true  | 4    | 8.1    | 6     |
| Felix            | cat       | male          | 16  | true  | 4    | 9.2    | 5     |
| Sheba            | cat       | female        | 7   | true  | 4    | 8.4    | 6     |
| Billie           | snail     | hermaphrodite | 0.5 | false | 0    | 0.1    | 3     |
| Snowcone         | cat       | female        | 2   | true  | 4    | 6.5    | 5     |
| Wade             | cat       | male          | 1   | false | 4    | 3.2    | 1     |
| Hercules         | cat       | male          | 3   | false | 4    | 13.4   | 2     |
| Toggle           | dog       | female        | 3   | true  | 4    | 48     | 1     |
| Boo-boo          | dog       | male          | 11  | true  | 4    | 123    | 24    |
| Fritz            | dog       | male          | 4   | true  | 4    | 92     | 3     |
| Midnight         | dog       | female        | 5   | false | 4    | 112    | 4     |
| Rex              | dog       | male          | 1   | false | 4    | 28.9   | 9     |
| Gir              | dog       | male          | 8   | false | 4    | 88     | 5     |
| Max              | dog       | male          | 3   | false | 4    | 52.8   | 8     |
| Nori             | dog       | female        | 3   | true  | 4    | 35.3   | 1     |
| Mr. Peanutbutter | dog       | male          | 10  | false | 4    | 161    | 6     |
| Lucky            | dog       | male          | 3   | true  | 3    | 45.4   | 9     |
| Kujo             | dog       | male          | 8   | false | 4    | 172    | 30    |
| Buddy            | lizard    | male          | 2   | false | 4    | 0.3    | 3     |
| Gila             | lizard    | female        | 3   | true  | 4    | 1.2    | 4     |
| Во               | dog       | male          | 8   | true  | 4    | 76.1   | 10    |
| Nibblet          | rabbit    | male          | 6   | false | 4    | 4.3    | 2     |
| Snuggles         | tarantula | female        | 2   | false | 8    | 0.1    | 1     |
| Daisy            | dog       | female        | 5   | true  | 4    | 68     | 8     |
| Ada              | dog       | female        | 2   | true  | 4    | 32     | 3     |
| Miaulis          | cat       | male          | 7   | false | 4    | 8.8    | 4     |
| Heathcliff       | cat       | male          | 1   | true  | 4    | 2.1    | 2     |
| Tinkles          | cat       | female        | 1   | true  | 4    | 1.7    | 3     |
| Maple            | dog       | female        | 3   | true  | 4    | 51.6   | 4     |

# **Categorical or Quantitative?**

For each piece of data below, circle whether it is Categorical or Quantitative data.

| 1 Hair color  | categorical | quantitative |
|---------------|-------------|--------------|
| 2 Age         | categorical | quantitative |
| 3 ZIP Code    | categorical | quantitative |
| 4 Year        | categorical | quantitative |
| 5 Height      | categorical | quantitative |
| 6 Sex         | categorical | quantitative |
| 7 Street Name | categorical | quantitative |

| For e | For each question, circle whether it will be answered by Categorical or Quantitative data. |             |              |  |  |  |
|-------|--------------------------------------------------------------------------------------------|-------------|--------------|--|--|--|
| 8     | We'd like to find out the average price of cars in a lot.                                  | categorical | quantitative |  |  |  |
| 9     | We'd like to find out the most popular color for cars.                                     | categorical | quantitative |  |  |  |
| 10    | We'd like to find out which puppy is the youngest.                                         | categorical | quantitative |  |  |  |
| 11    | We'd like to find out which cats have been fixed.                                          | categorical | quantitative |  |  |  |
| 12    | We want to know which people have a ZIP code of 02907.                                     | categorical | quantitative |  |  |  |
| 13    | We'd like to sort a list of phone numbers by area code.                                    | categorical | quantitative |  |  |  |

# **Questions and Column Descriptions**

What questions can you ask about the animals dataset? For each question, can it be answered by this dataset? Make sure you have at least two questions that can be answered, and at least one that cannot.

| What do you NOTICE about th | iis dataset?         | What do you WONDER abo | out this dataset? | Answe<br>this da |        |
|-----------------------------|----------------------|------------------------|-------------------|------------------|--------|
|                             |                      |                        |                   | Yes              | No     |
|                             |                      |                        |                   | Yes              | No     |
|                             |                      |                        |                   | Yes              | No     |
|                             |                      |                        |                   | Yes              | No     |
|                             |                      |                        |                   | Yes              | No     |
|                             |                      |                        |                   | Yes              | No     |
|                             |                      |                        |                   | Yes              | No     |
| . This dataset is           | Animals that came fr | om an animal shelter   | , which contains  | 32               | dat    |
| rows.                       |                      |                        |                   |                  |        |
| 2. Some of the columns are: |                      |                        |                   |                  |        |
| a. species                  | , which cont         | ains categorical       | data. Some e      | xample           | values |

| b   | , which contains |  | data. Some example values |  |
|-----|------------------|--|---------------------------|--|
|     |                  |  |                           |  |
| are | 2:               |  |                           |  |

•

"cat", "dog", and "rabbit"

are:

# What's on your mind?

## Introduction to Programming

The **Editor** is a software program we use to write Code. Our Editor allows us to experiment with Code on the right-hand side, in the **Interactions Area**. For Code that we want to *keep*, we can put it on the left-hand side in the **Definitions Area**. Clicking the "Run" button causes the computer to re-read everything in the Definitions Area and erase anything that was typed into the Interactions Area.

## **Data Types**

Programming languages involve different data types, such as Numbers, Strings, Booleans, and even Images.

- $\bullet$  Numbers are values like  $\ 1$  ,  $\ 0.4$  ,  $\ 1/3$  , and  $\ -8261.003$  .
  - Numbers are usually used for quantitative data and other values are usually used as categorical data.
  - In Pyret, any decimal must start with a 0. For example, 0.22 is valid, but .22 is not.
- Strings are values like "Emma", "Rosanna", "Jen and Ed", or even "08/28/1980".
  - All strings *must* be surrounded in quotation marks.
- Booleans are either true or false.

All values evaluate to themselves. The program 42 will evaluate to 42, the String "Hello" will evaluate to "Hello", and the Boolean false will evaluate to false.

#### Operators

Operators (like + , - , \* , < , etc.) work the same way in Pyret that they do in math.

- Operators are written between values, for example: 4 + 2.
- In Pyret, operators must always have a space around them. 4 + 2 is valid, but 4+2 is not.
- If an expression has different operators, parentheses must be used to show order of operations. 4 + 2 + 6 and
  - 4 + (2 \* 6) are valid, but 4 + 2 \* 6 is not.

## **Applying Functions**

Applying functions works much the way it does in math. Every function has a name, takes some inputs, and produces some output. The function name is written first, followed by a list of *arguments* in parentheses.

- In math this could look like f(5) or g(10,4).
- In Pyret, these examples would be written as f(5) and g(10, 4).
- Applying a function to make images would look like star(50, "solid", "red").
- There are many other functions, for example num-sqr, num-sqrt, triangle, square, string-repeat, etc.

Functions have contracts, which help explain how a function should be used. Every contract has three parts:

- The Name of the function literally, what it's called.
- The Domain of the function what types of values the function consumes, and in what order.
- The Range of the function what type of value the function produces.

## **Numbers and Strings**

Make sure you've loaded the code.pyret.org, (CPO) editor, clicked "Run", and are working in the Interactions Area.

## Numbers

1) Try typing 42 into the Interactions Area and hitting "Enter". What is the largest number the editor can handle?

2) Try typing 0.5. Then try typing .5. Then try clicking on the answer. Experiment with other decimals. Explain what you understand about how decimals work in this programming language.

3) What happens if you try a fraction like 1/3?

4) Try writing negative integers, fractions and decimals.

## Strings

String values are always in quotes.

5) Is 42 the same as "42" ? Why or why not? Write your answer below:

6) Try typing your name (in quotes!).

7) Try typing a sentence like "I'm excited to learn to code!" (in quotes!).

8) Try typing your name with the opening quote, but without the closing quote. Read the error message!

9) Now try typing your name *without any quotes.* Read the error message!

10) Explain what you understand about how strings work in this programming language.

#### Operators

11) Just like math, Pyret has *operators* like +, -, \* and /. Try typing in 4 + 2, and then 4+2 (without the spaces). What can you conclude from this?

12) Type in the following expressions, one at a time: 4 + 2 + 6, 4 + 2 \* 6, 4 + (2 \* 6). What do you notice?

13) Try typing in 4 + "cat", and then "dog" + "cat". What can you conclude from this?

## **Booleans**

Boolean-producing expressions are yes-or-no questions and will always evaluate to either true ("yes") or false ("no"). What will each of the expressions below evaluate to? Write down your prediction in the blanks provided and then type the code into the interactions area to see what it returns.

|            |             | Computer |               |             | Computer |
|------------|-------------|----------|---------------|-------------|----------|
|            | Prediction: | Returns: |               | Prediction: | Returns: |
| 1) 3 <= 4  |             |          | 2)"a" > "b"   |             |          |
| 3) 3 == 2  |             |          | 4)"a" < "b"   |             |          |
| 5) 2 < 4   |             |          | 6)"a" == "b"  |             |          |
| 7) 5 >= 5  |             |          | 8)"a" <> "a"  |             |          |
| 9) 4 >= 6  |             |          | 10)"a" >= "a" |             |          |
| 11) 3 <> 3 |             |          | 12)"a" <> "b" |             |          |
|            |             |          |               |             |          |

13) In your own words, describe what < does.

14) In your own words, describe what  $\geq =$  does.

15) In your own words, describe what <> does.

|                                                                | Prediction: | Computer Returns: |
|----------------------------------------------------------------|-------------|-------------------|
| <pre>16) string-contains("catnap", "cat")</pre>                |             |                   |
| <pre>17) string-contains("cat", "catnap")</pre>                |             |                   |
|                                                                |             |                   |
| 18) How many <b>Numbers</b> are there in the entire universe?  |             |                   |
| 19) How many <b>Strings</b> are there in the entire universe?  |             |                   |
| 20) How many <b>Images</b> are there in the entire universe?   |             |                   |
| 21) How many <b>Booleans</b> are there in the entire universe? |             |                   |

## **Applying Functions**

Type this line of code into the interactions area and hit "Enter":

#### triangle(50, "solid", "red")

|   | Catching Bugs                                                                       |  |
|---|-------------------------------------------------------------------------------------|--|
| 4 | What data type does the triangle function produce?<br>(Numbers? Strings? Booleans?) |  |
| 3 | How many arguments does triangle expect?                                            |  |
| 2 | What did the expression evaluate to?                                                |  |
| 1 | What is the name of this function?                                                  |  |
|   |                                                                                     |  |

Catching Bugs

The following lines of code are all BUGGY! Read the code and the error messages to identify the mistake.

5) triangle(20, "solid" "red")

Pyret didn't understand your program around triangle(20, "solid" **"red"**)

Can you spot the mistake?

```
6) triangle(20, "solid")
```

This application expression errored:

triangle(20, "solid")

<u>2 arguments</u> were passed to the **operator**. The **operator** evaluated to a function accepting 3 parameters. An <u>application expression</u> expects the number of parameters and <u>arguments</u> to be the same.

Can you spot the mistake?

```
7) triangle(20, 10, "solid", "red")
```

This application expression errored:

```
triangle (20, 10, "solid", "red")`
```

<u>*4 arguments*</u> were passed to the <u>operator</u>. The <u>operator</u> evaluated to a function accepting 3 parameters. An <u>application expression</u> expects the number of parameters and <u>arguments</u> to be the same.

Can you spot the mistake?

8) triangle (20, "solid", "red")

Pyret thinks this code is probably a function call:triangle (20, "solid", "red")Function calls must not have space between the <u>function expression</u> and the <u>arguments</u>.

```
Can you spot the mistake?
```

# Domain and Range

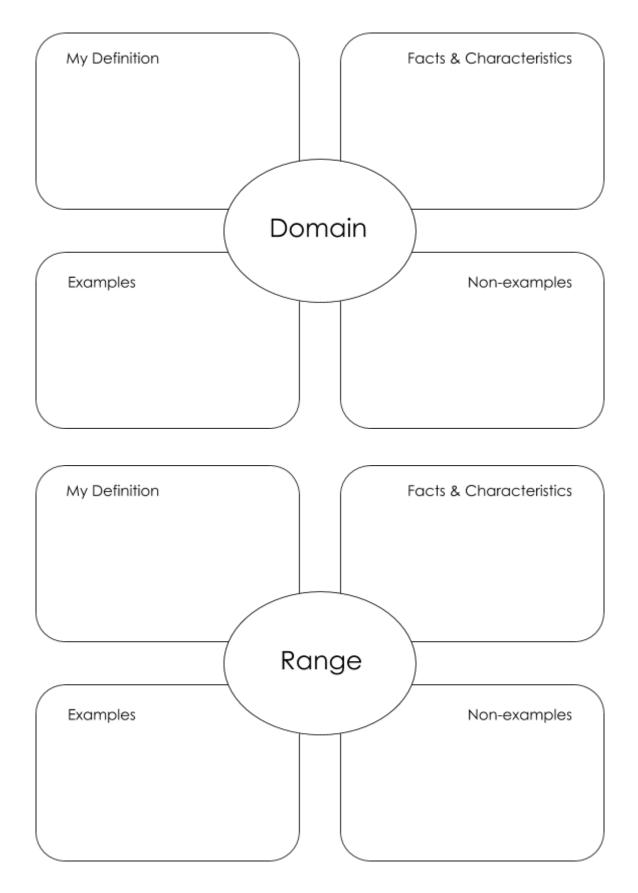

# **Practicing Contracts: Domain & Range**

Consider the following contract:

is-beach-weather :: Number, String -> Boolean

What is the Name of this function?
 How many arguments are in this function's Domain?
 What is the type of this function's first argument?
 What is the type of this function's second argument?
 What is the Range of this function?

6) Circle the expression below that shows the correct application of this function, based on its contract.

A. is-beach-weather(70, 90)

B. is-beach-weather(80, 100, "cloudy")

C. is-beach-weather("sunny", 90)

| D. | is-beach-weather | (90, | "stormy | weather" | ) |
|----|------------------|------|---------|----------|---|
|----|------------------|------|---------|----------|---|

Consider the following contract:

cylinder :: Number, Number, String -> Image

7) What is the **Name** of this function?

| 8) How may arguments are in this function's <b>Domain</b> ?           |      |
|-----------------------------------------------------------------------|------|
| 9) What is the <b>type</b> of this function's <b>first argument</b> ? |      |
| 10) What is the <b>type</b> of this function's <b>second argume</b>   | ent? |
| 11) What is the <b>type</b> of this function's <b>third argument</b>  | ?    |
| 12) What is the <b>Range</b> of this function?                        |      |

13) Circle the expression below that shows the correct application of this function, based on its contract.

A. cylinder("red", 10, 60)

- B. cylinder(30, "green")
- C. cylinder(10, 25, "blue")
- D. cylinder(14, "orange", 25)

# **Matching Expressions and Contracts**

Match the contract (left) with the expression described by the function being used (right).

|                                                | Contract          | Expression                         |
|------------------------------------------------|-------------------|------------------------------------|
| <pre># make-id :: String, Number</pre>         | -> Image <b>1</b> | A make-id("Savannah", "Lopez", 32) |
| <pre># make-id :: String, Number, String</pre> | -> Image 2        | <pre>B make-id("Pilar", 17)</pre>  |
| <pre># make-id :: String</pre>                 | -> Image 3        | C make-id("Akemi", 39, "red")      |
| <pre># make-id :: String, String</pre>         | -> Image 4        | D make-id("Raïssa", "McCracken")   |
| <pre># make-id :: String, String, Number</pre> | -> Image 5        | E make-id("von Einsiedel")         |

| Contract                                                        | Expression                             |
|-----------------------------------------------------------------|----------------------------------------|
| <pre># is-capital :: String, String -&gt; Boolean</pre>         | 6 A show-pop("Juneau", "AK", 31848)    |
| <pre># is-capital :: String, String, String -&gt; Boolean</pre> | 7 B show-pop("San Juan", 395426)       |
| <pre># show-pop :: String, Number -&gt; Image</pre>             | 8 C is-capital("Accra", "Ghana")       |
| <pre># show-pop :: String, String, Number -&gt; Image</pre>     | 9 D show-pop(3751351, "Oklahoma")      |
| <pre># show-pop :: Number, String -&gt; Number</pre>            | 10 E is-capital("Albany", "NY", "USA") |

## **Using Contracts**

Use the contracts to write expressions to generate images similar to those pictured.

| ellipse : | : Number, | Number, | String, | String | -> | Image |
|-----------|-----------|---------|---------|--------|----|-------|
|-----------|-----------|---------|---------|--------|----|-------|

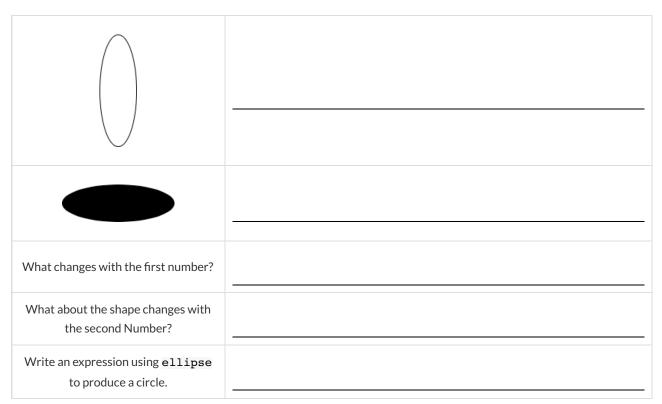

#### regular-polygon :: Number, Number, String, String -> Image

| What changes with the first Number?                                    |  |
|------------------------------------------------------------------------|--|
| What about the shape changes with the second Number?                   |  |
| Use regular-polygon to write an expression for a square!               |  |
| How would you describe a <b>regular</b><br><b>polygon</b> to a friend? |  |

## **Using Contracts (continued)**

Use the contracts to write expressions to generate images similar to those pictured.

rhombus :: Number, Number, String, String -> Image

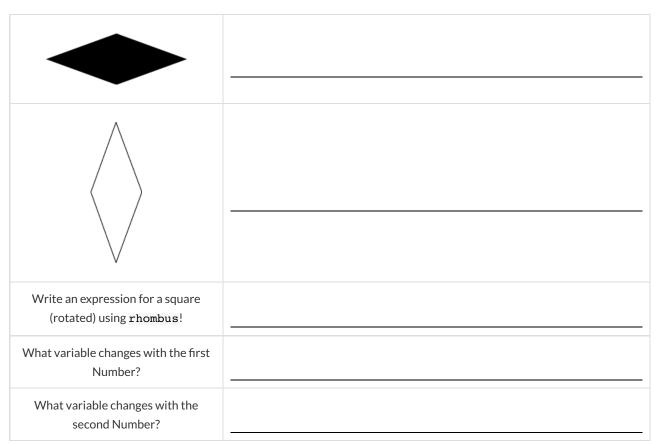

## **Triangle Contracts**

1) What kind of triangle does the triangle function produce?

There are lots of other kinds of triangles! And Pyret has lots of other functions that make triangles!

- triangle :: Number, String, String -> Image
- right-triangle :: Number, Number, String, String -> Image
- isosceles-triangle :: Number, Number, String, String -> Image

triangle-sas :: Number, Number, Number, String, String -> Image

2) Why do you think triangle only needs one number, while right-triangle and isosceles-triangle need two numbers and triangle-sas needs three?

3) Write right-triangle expressions for the images below. One argument for each should be 100.

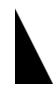

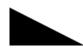

4) What do you think the numbers in right-triangle represent?

5) Write isosceles-triangle expressions for the images below. 1 argument for each should be 100.

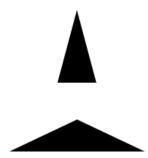

6) What do you think the numbers in isosceles-triangle represent?

7) Write 2 expressions that would build **right-isosceles** triangles. Use right-triangle for one expression and isosceles-triangle for the other expression.

# **Radial Star**

radial-star :: (

```
points :: Number,
inner-radius :: Number,
full-radius :: Number,
style :: String,
color :: String
) -> Image
```

Using the detailed contract above, match each image to the expression that describes it.

| Image   |   |   | Expression                                     |
|---------|---|---|------------------------------------------------|
| *       | 1 | A | radial-star(5, 50, 200, "outline", "black")    |
| $\star$ | 2 | В | radial-star(7, 100, 200, "solid", "black")     |
|         | 3 | с | radial-star(7, 100, 200, "outline", "black")   |
|         | 4 | D | radial-star(10, 150, 200, "solid", "black")    |
|         | 5 | E | radial-star(10, 20, 200, "solid", "black")     |
| *       | 6 | F | radial-star(100, 20, 200, "solid", "black")    |
| *       | 7 | G | radial-star(100, 100, 200, "outline", "black") |

# What's on your mind?

| · · · · · · · · · · · · · · · · · · · |  |
|---------------------------------------|--|
|                                       |  |
|                                       |  |
|                                       |  |
|                                       |  |
|                                       |  |
|                                       |  |
|                                       |  |
|                                       |  |
|                                       |  |
|                                       |  |
|                                       |  |
|                                       |  |
| · · · · · · · · · · · · · · · · · · · |  |
|                                       |  |
|                                       |  |
|                                       |  |
|                                       |  |
|                                       |  |
|                                       |  |
|                                       |  |
|                                       |  |
|                                       |  |
|                                       |  |
|                                       |  |
|                                       |  |
|                                       |  |
|                                       |  |
|                                       |  |
|                                       |  |
|                                       |  |
|                                       |  |
|                                       |  |
|                                       |  |
|                                       |  |
|                                       |  |
|                                       |  |
|                                       |  |
|                                       |  |
|                                       |  |
|                                       |  |
|                                       |  |
|                                       |  |
|                                       |  |
|                                       |  |
|                                       |  |
|                                       |  |
|                                       |  |
|                                       |  |
|                                       |  |
|                                       |  |
|                                       |  |
|                                       |  |
|                                       |  |
|                                       |  |
|                                       |  |
|                                       |  |
|                                       |  |
|                                       |  |
|                                       |  |
|                                       |  |
|                                       |  |
|                                       |  |
|                                       |  |
|                                       |  |
|                                       |  |
|                                       |  |
|                                       |  |
|                                       |  |
|                                       |  |
|                                       |  |

## **Displaying Categorical Data**

Data Scientists use **displays** to visualize data. You've probably seen some of these charts, graphs and plots yourselves! When it comes to displaying **Categorical Data**, there are two displays that are especially useful.

- 1. Bar charts show the count or percentage of rows in each category.
  - Bar charts provide a visual representation of the frequency of values in a categorical column.
  - $\circ\,$  Bar charts have a bar for every category in a column.
  - The more rows in a category, the taller the bar.
  - Bars in a bar chart can be show in *any order*, without changing the meaning of the chart. However, bars are usually shown in some sensible order (bars for the number of orders for different t-shirt sizes might be presented in order of smallest to largest shirt).
- 2. Pie charts show the *percentage* of rows in each category.
  - Pie charts provide a visual representation of the relative frequency of values in a categorical column.
  - Pie charts have a slice for every category in a column.
  - The more rows in a category, the larger the slice.
  - Slices in a pie chart can be shown in *any order*, without changing the meaning of the chart. However, slices are usually shown in some sensible order (e.g. slices might be shown in alphabetical order or from the smallest to largest slice).

# **Exploring Displays**

Using your Contracts page and the Animals Starter File, make each type of display below in pyret. Then sketch the displays and answer the questions. Be sure to add examples of the code you use to your contracts page!

| Pie Charts                                                                                 | Bar Charts                                                     |
|--------------------------------------------------------------------------------------------|----------------------------------------------------------------|
| Sketch a pie chart here.                                                                   | Sketch a bar chart here.                                       |
| Displays <u>1</u> column(s) of <u>categorical</u> data.<br>What does this display tell us? | Displays column(s) of data.<br>What does this display tell us? |
|                                                                                            |                                                                |
| Box Plots                                                                                  | Histograms                                                     |
| Box Plots<br>Sketch a box plot here                                                        | Histograms<br>Sketch a histogram here                          |

# (More) Exploring Displays

| For | each | tyne | ofdi  | cnlav  | бII | in t | ho in | form | ation | hol | ~~~ |
|-----|------|------|-------|--------|-----|------|-------|------|-------|-----|-----|
| FUI | each | type | or ur | spiay, |     | ΠIL  | nem   | IOUU | ation | Del | Ow. |

| Scatter Plot                                                            | Linear Regression Plot                                                  |
|-------------------------------------------------------------------------|-------------------------------------------------------------------------|
| Sketch a scatter plot here.                                             | Sketch a linear regression plot here.                                   |
| Displays column(s) of data.<br>What do you think this display tells us? | Displays column(s) of data.<br>What do you think this display tells us? |

# What's on your mind?

## **Data Displays and Lookups**

Data scientists use data visualizations to gain better insights into their data, and to communicate their findings with others. Making a display requires answering three questions:

- 1. What data is being displayed? This could be "a random sample of 2000 people", "every animal from the shelter", or "students' aged 14-17".
- 2. What variables are being explored? Are we looking at the species column? The number of kilograms that an animal weighs? Searching for a relationship between a person's income and their height?
- 3. What display is being used, given the variables being explored? If it's a quantitative variable, we might use a histogram or box plot. If it's categorical, we could use a pie or bar chart. If it's two quantitative variables, we probably want a scatter plot.

#### **Defining Values, Looking up Rows and Columns**

We can define names for values in Pyret, the same way we do in math:

```
name = "Flannery"
age = 16
logo = star(50, "solid", "red")
```

When **looking up a data Row** from a Table, programmers use the row-n method. This method takes a single number as its input, which tells the computer which Row we want. *Note: Rows are numbered starting at zero!* 

For example:

```
sasha = animals-table.row-n(0) # define sasha to be the first row
mittens = animals-table.row-n(2) # define sasha to be the third row
```

When **looking up a column** from a Row, programmers use square brackets and the name of the column they want. For example:

```
animals-table.row-n(0)["age"] # look up the age in the 1st row
mittens["species"] # look up the species in the third row
```

Throughout the rest of the workbook, we will sometimes refer to animalA and animalB as rows from the table.

animalA = animals-table.row-n(4)
animalB = animals-table.row-n(13)

# What Display Goes with Which Data?

Match the Display with the description of the data being plotted. Some descriptions may go with more than one display!

| Pie Charts    | 1 | Α | 1 column of Quantitative Data  |
|---------------|---|---|--------------------------------|
|               |   |   |                                |
|               |   |   |                                |
|               |   |   |                                |
| Bar Charts    | 2 |   |                                |
|               |   |   |                                |
|               |   |   |                                |
| Histograms    | 3 | В | 2 columns of Quantitative Data |
|               |   |   |                                |
|               |   |   |                                |
|               |   |   |                                |
| Box Plots     | 4 |   |                                |
|               |   |   |                                |
|               |   |   |                                |
|               |   |   |                                |
| Scatter Plots | 5 | С | 1 column of Categorical Data   |

## **Data Displays**

Fill in the tables below, then write the Pyret code that will make that display. The first column has been filled in for you.

#### 1) A pie-chart showing the species of animals from the shelter.

| Which Rows?     | Which Column(s)? | What Display? |
|-----------------|------------------|---------------|
| All the animals |                  |               |
| code:           |                  |               |

#### 2) A bar-chart showing the sex of animals from the shelter.

| Which Rows?     | Which Column(s)? | What Display? |
|-----------------|------------------|---------------|
| All the animals |                  |               |
| code:           |                  |               |

#### 3) A histogram of the number of pounds that animals weigh.

| Which Rows?     | Which Column(s)? | What Display? |
|-----------------|------------------|---------------|
| All the animals |                  |               |
| code:           |                  |               |

#### 4) A box-plot of the number of pounds that animals weigh.

| Which Rows?     | Which Column(s)? | What Display? |
|-----------------|------------------|---------------|
| All the animals |                  |               |
| code:           |                  |               |

code:

#### 5) A scatter-plot, using the animals' species as the labels, age as the x-axis, and pounds as the y-axis.

| Which Rows?     | Which Column(s)? | What Display? |
|-----------------|------------------|---------------|
| All the animals |                  |               |
| code:           |                  |               |

#### 6) A scatterplot, using the animals' name as the labels, pounds as the x-axis, and weeks as the y-axis.

| Which Rows?     | Which Column(s)? | What Display? |
|-----------------|------------------|---------------|
| All the animals |                  |               |
| code:           |                  |               |

# **Lookup Questions**

#### The table below represents four pets:

#### pets-table

| name     | sex      | age | pounds |
|----------|----------|-----|--------|
| "Toggle" | "female" | 3   | 48     |
| "Fritz"  | "male"   | 4   | 92     |
| "Nori"   | "female" | 6   | 35.3   |
| "Maple"  | "female" | 3   | 51.6   |

1) *Match* each Lookup Question (left) to the code that will give the answer (right).

| "How much does Maple weigh?"          | 1 | Α | <pre>pets-table.row-n(3)</pre>           |
|---------------------------------------|---|---|------------------------------------------|
| "Which is the last row in the table?  | 2 | В | <pre>pets-table.row-n(2)["name"]</pre>   |
| "What is Fritz's sex?"                | 3 | С | <pre>pets-table.row-n(1)["sex"]</pre>    |
| "What's the third animal's name?"     | 4 | D | <pre>pets-table.row-n(3)["age"]</pre>    |
| "How much does Nori weigh?"           | 5 | Е | <pre>pets-table.row-n(3)["pounds"]</pre> |
| "How old is Maple?"                   | 6 | F | <pre>pets-table.row-n(0)</pre>           |
| "What is Toggle's sex?"               | 7 | G | <pre>pets-table.row-n(2)["pounds"]</pre> |
| "What is the first row in the table?" | 8 | н | <pre>pets-table.row-n(0)["sex"]</pre>    |

2) Fill in the blanks (left) with code that will produce the value (right).

| a. | pets-table.row-n(3)["name"] | "Maple" |
|----|-----------------------------|---------|
| b. |                             | "male"  |
| с. |                             | 4       |
| d. |                             | 48      |
| e. |                             | "Nori"  |

# What's on your mind?

## **Defining Row Functions & Using Table Methods**

Methods are special functions that are attached to pieces of data. We use them to manipulate Tables.

- In this course, the methods we'll be using are
  - $\circ$   ${\tt row-n}$  consumes an index (starting with zero!) and produces a row from a table
  - order-by consumes the name of a column and a Boolean value to determine if that table should be sorted by that column in ascending order
  - filter consumes a Boolean-producing function, and produces a table containing only rows for which the function returns true
  - build-column consumes the name of a new column, and a function that produces the values in that column for each Row
- Unlike functions, methods can't be used alone. They have a "secret" argument, which is the data they are attached to. They are written as part of that data, separated by a dot. For example:

shapes.row-n(2)

• Contracts for methods are different from other functions. They include the type of the data as part of their names. For example:

.row-n :: (index :: Number) -> Row

# **Reading Function Definitions**

Make sure you have the "Table Methods Starter File" open on your computer, and click "Run".

| 1  | How many functions are defined here?         |  |
|----|----------------------------------------------|--|
| 2  | What are their names?                        |  |
| 3  | What is the domain of is-dog ?               |  |
| 4  | What is the range of is-old ?                |  |
| 5  | What is the range of lookup-name ?           |  |
| 6  | What does lookup-fixed(cat-row) evaluate to? |  |
| 7  | What does lookup-name(dog-row) evaluate to?  |  |
| 8  | What does is-old(fixed-row) evaluate to?     |  |
| 9  | What does is-dog(unfixed-row) evaluate to?   |  |
| 10 | What does lookup-fixed do?                   |  |
| 11 | What does lookup-name do?                    |  |
| 12 | What does is-old do?                         |  |

## **Defining Functions**

Functions can be viewed in *multiple representations*. You already know one of them: *Contracts*, which specify the Name, Domain, and Range of a function. Contracts are a way of thinking of functions as a *mapping* between one set of data and another. For example, a mapping from Numbers to Strings:

```
f :: Number -> String
```

Another way to view functions is with *Examples*. Examples are essentially input-output tables, showing what the function would do for a specific input:

In our programming langauge, we focus on the last two columns and write them as code:

examples: f(1) is 1 + 2 f(2) is 2 + 2 f(3) is 3 + 2 f(4) is 4 + 2 end

Finally, we write a formal function definition ourselves. The pattern in the Examples becomes *abstract* (or "general"), replacing the inputs with *variables*. In the example below, the same definition is written in both math and code: f(x) = x + 2fun f(x): x + 2 end

Look for connections between these three representations!

- The function name is always the same, whether looking at the Contract, Examples, or Definition.
- The number of inputs in the Examples is always the same as the number of types in the Domain, which is always the same as the number of variables in the Definition.
- The "what the function does" pattern in the Examples is almost the same in the Definition, but with specific inputs replaced by variables.

# Matching Examples and Definitions (Math)

Look at each set of examples on the left and circle what is changing from one example to the next.

Then, *match* the examples on the left to the contracts that describe them.

| $\begin{array}{c cccc} x & f(x) \\ 1 & 2 \times 1 \\ 2 & 2 \times 2 \\ 3 & 2 \times 3 \end{array} & 1 & A  f(x) = x - 3 \\ \hline x & f(x) \\ 15 & 15 - 3 \\ 25 & 25 - 3 \\ 35 & 35 - 3 \end{array} & 2 & B  f(x) = 2x \\ \hline x & f(x) \\ 10 & 10 + 2 \\ 15 & 15 + 2 \\ 20 & 20 + 2 \end{array} & 3 & C  f(x) = 2x + 1 \\ \hline x & f(x) \\ 0 & 3(0) - 2 \\ 1 & 3(1) - 2 \\ 2 & 3(2) - 2 \end{array} & 4 & D  f(x) = 3x - 2 \\ \hline x & f(x) \\ 10 & 2(10) + 1 \\ 20 & 2(30) + 1 \end{array} & 5 & E  f(x) = x + 2 \\ \hline \end{array}$ | Example | 25:          |     | Functions:                    |
|----------------------------------------------------------------------------------------------------|---------|--------------|-----|-------------------------------|
| $2$ $2 \times 2$ $1$ $A f(x) = x - 3$ $x$ $f(x)$ $15$ $15 - 3$ $25$ $25 - 3$ $35$ $35 - 3$ $x$ $f(x)$ $10$ $10 + 2$ $15$ $15 + 2$ $20$ $20 + 2$ $x$ $f(x)$ $1$ $3(1) - 2$ $1$ $3(1) - 2$ $2$ $3(2) - 2$ $\frac{x}{10}$ $f(x)$ $10$ $2(10) + 1$ $20$ $2(20) + 1$ $5$ $E f(x) = x + 2$                                                                                                    | x       | f(x)         |     |                               |
| $\begin{array}{c ccccccccccccccccccccccccccccccccccc$                                                                                                    | 1       | 2	imes 1     |     |                               |
| x       f(x)         15       15 - 3         25       25 - 3         35       35 - 3         x       f(x)         10       10 + 2         15       15 + 2         20       20 + 2         x       f(x)         0       3(0) - 2         1       3(1) - 2         2       3(2) - 2         x       f(x)         10       2(10) + 1         10       2(20) + 1         5       E       f(x) = x + 2                                                                                                    | 2       | 2	imes 2     | 1 A | f(x)=x-3                      |
| 15       15 - 3         25       25 - 3         35       35 - 3 $x$ $f(x)$ 10       10 + 2         15       15 + 2         20       20 + 2 $x$ $f(x)$ $x$ $f(x)$ $x$ $f(x)$ $x$ $f(x)$ $20$ 20 + 2 $x$ $f(x)$ $1$ $3(1) - 2$ $2$ $3(2) - 2$ $x$ $f(x)$ $10$ $2(10) + 1$ $20$ $2(20) + 1$ $5$ $E$ $f(x) = x + 2$                                                                                                    | 3       | 2	imes 3     |     |                               |
| 15       15 - 3         25       25 - 3         35       35 - 3 $x$ $f(x)$ 10       10 + 2         15       15 + 2         20       20 + 2 $x$ $f(x)$ $x$ $f(x)$ $x$ $f(x)$ $x$ $f(x)$ $x$ $f(x)$ $x$ $f(x)$ $x$ $f(x)$ $x$ $f(x)$ $x$ $f(x)$ $x$ $f(x)$ $x$ $f(x)$ $x$ $f(x)$ $x$ $f(x)$ $x$ $f(x)$ $x$ $f(x)$ $x$ $f(x)$ $x$ $f(x)$ $x$ $f(x)$ $x$ $f(x)$ $x$ $f(x)$ $x$ $f(x)$ $x$ $f(x)$ $x$ $f(x)$ $x$ $f(x)$ $x$ $f(x)$ $x$ $f(x)$ $x$ $f(x)$                                                                                             |         | <i>f</i> ()  |     |                               |
| $z_5$ $25-3$ $2$ $B f(x) = 2x$ $35$ $35-3$ $2$ $B f(x) = 2x$ $x$ $f(x)$ $a$ $c$ $f(x) = 2x + 1$ $10$ $10+2$ $a$ $c$ $f(x) = 2x + 1$ $15$ $15+2$ $a$ $c$ $f(x) = 2x + 1$ $20$ $20+2$ $a$ $c$ $f(x) = 3x - 2$ $\frac{x}{10}$ $f(x)$ $a$ $c$ $f(x) = 3x - 2$ $\frac{x}{10}$ $f(x)$ $a$ $c$ $f(x) = 3x - 2$ $\frac{x}{10}$ $f(x)$ $a$ $c$ $f(x) = 3x - 2$ $\frac{x}{10}$ $2(10) + 1$ $5$ $E f(x) = x + 2$                                                                                                    |         |              |     |                               |
| $\begin{array}{c ccccccccccccccccccccccccccccccccccc$                                                                                                    | 15      | 15 - 3       | 2 B | f(x) = 2x                     |
| x $f(x)$ 10       10 + 2         15       15 + 2         20       20 + 2 $x$ $f(x)$ 0 $3(0) - 2$ 1 $3(1) - 2$ 2 $3(2) - 2$ $x$ $f(x)$ 10 $2(10) + 1$ 20 $2(20) + 1$ 5       E                                                                                                    | 25      | 25 - 3       |     | $\mathbf{J}(\omega) = \omega$ |
| 10       10 + 2         15       15 + 2         20       20 + 2 $\overline{x}$ $f(x)$ 0 $3(0) - 2$ 1 $3(1) - 2$ 2 $3(2) - 2$ $\overline{x}$ $f(x)$ 10 $2(10) + 1$ 20 $2(20) + 1$ 5       E $f(x) = x + 2$                                                                                                    | 35      | 35 - 3       |     |                               |
| 10       10 + 2         15       15 + 2         20       20 + 2 $\overline{x}$ $f(x)$ 0 $3(0) - 2$ 1 $3(1) - 2$ 2 $3(2) - 2$ $\overline{x}$ $f(x)$ 10 $2(10) + 1$ 20 $2(20) + 1$ 5       E $f(x) = x + 2$                                                                                                    |         | <i>a</i> ( ) |     |                               |
| 15 $15+2$ $20$ $20+2$ $x$ $f(x)$ $0$ $3(0)-2$ $1$ $3(1)-2$ $2$ $3(2)-2$ $x$ $f(x)$ $10$ $2(10)+1$ $20$ $2(20)+1$ $5$ $E$ $f(x) = x+2$                                                                                                    |         |              |     |                               |
| 15       15 + 2         20       20 + 2 $x$ $f(x)$ 0 $3(0) - 2$ 1 $3(1) - 2$ 2 $3(2) - 2$ $x$ $f(x)$ 10 $2(10) + 1$ 20 $2(20) + 1$ 5       E                                                                                                    | 10      | 10 + 2       |     | f(x) = 2x + 1                 |
| $\begin{array}{c ccccccccccccccccccccccccccccccccccc$                                                                                                    | 15      | 15+2         | 3   | f(x) = 2x + 1                 |
| 0 $3(0) - 2$ $1$ $3(1) - 2$ $2$ $3(2) - 2$ $x$ $f(x)$ $10$ $2(10) + 1$ $20$ $2(20) + 1$ $5$ $E$                                                                                                    | 20      | 20 + 2       |     |                               |
| 0 $3(0) - 2$ $1$ $3(1) - 2$ $2$ $3(2) - 2$ $x$ $f(x)$ $10$ $2(10) + 1$ $20$ $2(20) + 1$ $5$ $E$                                                                                                    |         |              |     |                               |
| 1 $3(1) - 2$ 4       D $f(x) = 3x - 2$ 2 $3(2) - 2$ $x$ $f(x)$ $10$ $2(10) + 1$ $5$ $E$ $f(x) = x + 2$                                                                                                    | x       |              |     |                               |
| $ \begin{array}{c ccccccccccccccccccccccccccccccccccc$                                                                                                    | 0       | 3(0) - 2     |     | (/ ) 0 0                      |
| $egin{array}{c c c c c c c c c c c c c c c c c c c $                                                                                                    | 1       | 3(1)-2       | 4 D | f(x) = 3x - 2                 |
| 10 $2(10) + 1$ 20 $2(20) + 1$ 5         E $f(x) = x + 2$                                                                                                    | 2       | 3(2)-2       |     |                               |
| 10 $2(10) + 1$ 20 $2(20) + 1$ 5         E $f(x) = x + 2$                                                                                                    |         | 2()          |     |                               |
| 20 $2(20) + 1$ 5 E $f(x) = x + 2$                                                                                                    |         |              |     |                               |
| 20  2(20) + 1                                                                                                    | 10      | 2(10) + 1    | -   | f(m) = 10                     |
| 30  2(30) + 1                                                                                                    | 20      | 2(20) + 1    | э Е | f(x) = x + 2                  |
|                                                                                                    | 30      | 2(30) + 1    |     |                               |

# **Matching Examples and Function Definitions**

```
Highlight the variables in gt and label them with the word "size".
examples:
  gt(20) is
    triangle(20, "solid", "green")
end
examples:
  gt(45) is
    triangle(45, "solid", "green")
end
fun gt(size): triangle(size, "solid", "green") end
```

Highlight and label the variables in the example lists below. Then, using gt as a model, match the examples to their corresponding function definitions.

| Examples                                                                                                    |   | Definition                                           |
|----------------------------------------------------------------------------------------------------|---|------------------------------------------------------|
| <pre>examples:<br/>f(30) is circle(8, "solid", "red")<br/>f(10) is circle(8, "outline", "red")<br/>end</pre>                                             | 1 | <pre>fun f(s): star(s, "outline", "red") A end</pre> |
| examples:<br>f(2) is 2 + 2<br>f(4) is 4 + 4<br>f(5) is 5 + 5<br>end                                                                                      | 2 | B fun f(num): num + num end                          |
| <pre>examples:<br/>f("red") is circle(7, "solid", "red")<br/>f("orange") is<br/>circle(7, "solid", "teal")<br/>end</pre>                                 | 3 | C fun f(c): star(9, "solid", c) end                  |
| <pre>examples:<br/>f("red") is star(9, "solid", "red")<br/>f("grey") is star(9, "solid", "grey")<br/>f("pink") is star(9, "solid", "pink")<br/>end</pre> | 4 | <pre>D fun f(r): circle(8, s, "red") end</pre>       |

| Match each set of examples (left) with the contract that best describes it(right).                                         |   |   |                                |
|----------------------------------------------------------------------------------------------------|---|---|--------------------------------|
| Examples                                                                                                    |   |   | Contract                       |
| <pre>examples:     f(5) is 5 / 2     f(9) is 9 / 2     f(24) is 24 / 2 end</pre>                                           | 4 | A | # f :: Number -> Number        |
| <pre>examples: f(1) is rectangle(1, 1, "outline", "red") f(6) is rectangle(6, 6, "outline", "red") end</pre>               | М | ۵ | # f :: String -> Image         |
| <pre>examples:     f("pink", 5) is     star(5, "solid", "pink")     f("blue", 8) is     star(8, "solid", "blue") end</pre> | m | υ | # f :: Number -> Image         |
| <pre>examples:<br/>f("Hi!") is text("Hi!", 50, "red")<br/>f("Ciao!") is text("Ciao!", 50, "red")<br/>end</pre>             | 4 | ۵ | #f :: Number, String -> Image  |
| <pre>examples: f(5, "outline") is star(5, "outline", "yellow") f(5, "solid") is star(5, "solid", "yellow") end</pre>       | Ŋ | ш | # f :: String, Number -> Image |

# Matching Examples and Contracts

# **Contracts, Examples & Definitions**

## gt

**Directions** : Define a function called gt , which makes solid green triangles of whatever size we want.

| Every | contract has thr       | ee pai        | ts                 |             |                            |                            |          |       |       |  |
|-------|------------------------|---------------|--------------------|-------------|----------------------------|----------------------------|----------|-------|-------|--|
| #     | gt ::                  |               |                    |             |                            | Number                     |          |       | Image |  |
|       | function name          |               |                    |             | domain                     |                            |          |       | range |  |
| Write | e some examples,       | then o        | circle and label w | hat char    | nges                       | •                          |          |       |       |  |
| exan  | ples:                  |               |                    |             |                            |                            |          |       |       |  |
|       | gt                     | (             | 10                 | )           | is                         | triangle(10,               | "solid", | "gree | n")   |  |
|       | function name          | name input(s) |                    |             |                            | what the function produces |          |       |       |  |
|       | gt                     | (             | 20                 | )           | is                         | triangle(20,               | "solid", | "gree | n")   |  |
| end   | function name input(s) |               |                    |             | what the function produces |                            |          |       |       |  |
| Write | e the definition, g    | iving \       | variable names to  | o all your  | inpu                       | ıt values                  |          |       |       |  |
| fun   | gt                     | (             | size               | ):          |                            |                            |          |       |       |  |
|       | function name          |               | variable(s)        |             |                            |                            |          |       |       |  |
| tr    | iangle(size            | , "s          | olid", "gre        | een")       |                            |                            |          |       |       |  |
| end   |                        |               | N                  | what the fu | nction                     | does with those variable   | (s)      |       |       |  |

bc

**Directions** : Define a function called bc , which makes solid blue circles of whatever radius we want.

| Every | contract has the second second sec | nree parts  | i               |            |              |                         |       |  |
|-------|----------------------------------------------------------------------------------------------------|-------------|-----------------|------------|--------------|-------------------------|-------|--|
| #     |                                                                                                    | ::          |                 |            | ->           |                         |       |  |
|       | function name                                                                                                    |             |                 |            | domain       |                         | range |  |
| Write | e some examples                                                                                                    | s, then cir | cle and label w | hat chan   | ges          |                         |       |  |
| exar  | nples:                                                                                                    |             |                 |            |              |                         |       |  |
|       |                                                                                                    | (           |                 | )          | is           |                         |       |  |
|       | function name                                                                                                    |             | input(s)        |            |              | what the function produ | ces   |  |
|       |                                                                                                    | (           |                 | )          | is           |                         |       |  |
| end   | function name                                                                                                    |             | input(s)        |            |              | what the function produ | ces   |  |
| Write | e the definition,                                                                                                    | giving va   | riable names to | o all your | input values |                         |       |  |
| fun   |                                                                                                    | (           |                 | ):         |              |                         |       |  |
|       | function name                                                                                                    | 2           | variable(s)     |            |              |                         |       |  |

end

what the function does with those variable(s)

# What's on your mind?

| <br> |
|------|
|      |
|      |
|      |
|      |
|      |
|      |
|      |
|      |
|      |
|      |

# The Design Recipe

Functions have multiple representations (e.g. - Contracts, Examples, and Definition), and each of these representations shows us a particular part of how the function should behave. By using these representations in a particular order - called the *Design Recipe* - we can build lots of functions, check our work, and document our thinking!

#### **Contract and Purpose Statement**

The first step in the Design Recipe is to write the Contract. This means we have to be able to answer three questions:

- What is the Name of the function we are defining?
- What is the **Domain** of that function? (How many inputs, and what types?)
- What is the Range of the function? (What is the type of the output?)

The Purpose Statement is a way of adding detail to the Contract, using plain human language. A good Purpose Statement should always explain

- What the input represents. (Is it dollars? Gallons? Miles? Animals?)
- What the output represents. (Pounds? A picture of a triangle?)
- All the information necessary to go from input to output. (Is the triangle solid? Red?)

It's important to start with this representation, because it's the least detailed. If we can't answer *these* questions, we shouldn't start writing code!

#### Examples

The second step is work through some concrete examples, making sure that we know exactly what the function will do, given a few sample inputs. Remember: all of this information should be in the Contract and Purpose! That means the first step helps us write the second one, and if it doesn't then it means we should probably go back and see what we left out. The goal of the Examples step is to *find the pattern* that represents what the function does. Does it always add 3? Does it always make a blue circle?

Once we see the pattern, we can *circle and label what changes*. The stuff we circle should match the Domain in our Contract, and we should find the label written down in our Purpose Statement. If not, then we should check our work before proceeding.

#### Definition

The final step in the Design Recipe is to take the pattern from our examples and *generalize it* to work with any input. Once again, our previous step is a huge help: we can simply **copy everything that stays the same**, and replace the part that changes with the label we used.

# The Design Recipe - Compute

For the word problems below, assume dog-row, cat-row, young-row and old-row are already defined as data rows.

| <b>Directions</b> : Define a function called | is-cat , which consumes a | Row | of the animals table and | computes | whether the |
|----------------------------------------------|---------------------------|-----|--------------------------|----------|-------------|
| animal is a sat                              |                           |     |                          |          |             |

| amm         | di 15 d Cdl.                |                        |               |               |                         |                  |         |   |
|-------------|-----------------------------|------------------------|---------------|---------------|-------------------------|------------------|---------|---|
| Cor         | ntract and Purpose S        | statement              |               |               |                         |                  |         |   |
| Every       | contract has three parts    |                        |               |               |                         |                  |         |   |
| #           | is-cat::                    |                        |               | Row           |                         | ->               | Boolean |   |
|             | function name               |                        |               | domain        |                         |                  | range   |   |
| # <u>Co</u> | nsumes an animal,           | and computes w         | vhether       | the spec      | ies equals "cat"        |                  |         |   |
|             |                             |                        | wł            | hat does the  | function do?            |                  |         |   |
| Exa         | mples                       |                        |               |               |                         |                  |         |   |
| Write       | some examples, then circ    | e and label what char  | nges          |               |                         |                  |         |   |
| exan        | ples:                       |                        |               |               |                         |                  |         |   |
|             | is-cat (                    | dog-row                | )             | is            |                         |                  |         |   |
|             | function name               | input(s)               |               |               | what th                 | e function produ | JCes    |   |
|             | (                           |                        | )             | is            |                         |                  |         |   |
| _           | function name               | input(s)               |               |               | what th                 | e function produ | JCes    |   |
| end         |                             |                        |               |               |                         |                  |         |   |
| Def         | inition                     |                        |               |               |                         |                  |         |   |
| Write       | the definition, giving vari | able names to all your | input valu    | ies           |                         |                  |         |   |
| fun         | is-cat(                     | r                      | ):            |               |                         |                  |         |   |
|             | function name               | variable(s)            |               |               |                         |                  |         |   |
| r[          | ["species"] ==              | "cat"                  |               |               |                         |                  |         |   |
|             |                             | ٧                      | vhat the fur  | nction does w | vith those variable(s)  |                  |         |   |
| end         |                             |                        |               |               |                         |                  |         |   |
|             | han four years old.         |                        | , oung ,      | Which con     | sumes a Row of the ar   |                  |         |   |
| Cor         | ntract and Purpose S        | statement              |               |               |                         |                  |         |   |
| Every       | contract has three parts    |                        |               |               |                         |                  |         |   |
| #           | :                           |                        |               |               |                         | ->               |         |   |
|             | function name               |                        |               | domain        |                         |                  | range   |   |
| #           |                             |                        |               |               |                         |                  |         |   |
|             |                             |                        | wł            | hat does the  | function do?            |                  |         | _ |
| Exa         | mples                       |                        |               |               |                         |                  |         |   |
| Write       | some examples, then circl   | e and label what char  | nges          |               |                         |                  |         |   |
| exan        | mples:                      |                        |               |               |                         |                  |         |   |
|             | (                           |                        | )             | is            |                         |                  |         |   |
|             | function name               | input(s)               |               |               | what th                 | e function produ | JCes    |   |
|             | (                           |                        | )             | is            |                         |                  |         |   |
| end         | function name               | input(s)               |               |               | what th                 | e function produ | JCes    |   |
| ena         |                             |                        |               |               |                         |                  |         |   |
| Def         | inition                     |                        |               |               |                         |                  |         |   |
| Write       | the definition, giving vari | able names to all your | input valu    | ies           |                         |                  |         |   |
| fun         | (                           |                        | ):            |               |                         |                  |         |   |
|             | function name               | variable(s)            |               |               |                         |                  |         |   |
|             |                             |                        |               |               |                         |                  |         |   |
|             |                             |                        | what the fire | notion doct   | with those wariable (c) |                  |         |   |

what the function does with those variable(s)

# **The Design Recipe - Lookup**

For the word problems below, assume fixed and unfixed are already defined as data rows.

| Contract and Purpose Statement         Every contract has three parts         # lookup-fixed:       Row       -> Boolean         # Consumes an animal, and tells whether it is fixed       whet does the function do?         Examples         Write some examples, then circle and label what changes         examples         Lookup-fixed (       fixed-row       ) is fixed-row["fixed"]         Maction nome       input(i)       what the function produces:         Monetion nome       input(i)       is unfixed-row["fixed"]         Monetion nome       input(i)       what the function produces:         Definition       input(i)       what the function produces:         It is down-fixed (       r       ):         file definition, siving variable names to all your input values       function name         function name       input(i)       what the function acces with those variable(i)         r["fiftixed"]                                                                                                    | Co                                     | ections : Define a funct                                                                   | lon called Tookup                                  | -iixea, which looks            | up whether or not an anim   | al is fixed.           |       |
|----------------------------------------------------------------------------------------------------|----------------------------------------|--------------------------------------------------------------------------------------------|----------------------------------------------------|--------------------------------|-----------------------------|------------------------|-------|
| <pre># lookup-fixed:</pre>                                                                                                    |                                        | ontract and Purpose St                                                                     | atement                                            |                                |                             |                        |       |
| Incline name       domain       range         # Consumes an animal, and tells whether it is fixed       what does the function do?         Examples       what does the function do?         Examples:       is fixed-row["fixed"]         Lookup-fixed (                                                                                                    | Every                                  | contract has three parts                                                                   |                                                    |                                |                             |                        |       |
| <pre># Consumes an animal, and tells whether it is fixed<br/>what does the function do?<br/>Examples<br/>Lookup-fixed ( fixed-row ) is fixed-row["fixed"]<br/>Marktin name input() what the function produces<br/>Lookup-fixed ( unfixed-row ) is unfixed-row["fixed"]<br/>Marktin name input() what the function produces<br/>end market ( unfixed-row ) is unfixed-row["fixed"]<br/>Marktin name input() what the function produces<br/>Definition<br/>Write the definition, giving variable names to all your input values<br/>fun lookup-fixed( r ):<br/>Marktin name variable()<br/>r["fixed"]<br/>end what the function does with those variable(s)<br/>end what the function does with those variable(s)<br/>firetions: Define a function called lookup-name , which consumes a Row of the animals table and looks up the name<br/>that animal.<br/>Contract and Purpose Statement<br/>Every contract and Purpose Statement<br/>Every contract has three parts<br/># lookup-name: Row -&gt; String<br/>Marktin name domain range<br/># Consumes an animal, and looks up the name<br/># Consumes an animal, and looks up the name<br/>mark does the function do?<br/>Examples:<br/>Marktin name input(s) is what the function produces<br/>end name input(s) is what the function produces<br/>function name input(s) is what the function produces<br/>end name input(s) is what the function produces<br/>function name input(s) is what the function produces<br/>end name input(s) is what the function produces<br/>function name input(s) is what the function produces<br/>function name input(s) is what the function produces<br/>function name input(s) is what the function produces<br/>function name input(s) is what the function produces<br/>function name input(s) is what the function produces input(s) what the function produces input(s) what the function produces input(s) what the function produces input(s) what the function produces input(s) what the function produces input(s) what the function produces input(s) what the function produces input(s) what the function produces input(s) what the function produces input(s) what the function produces input(s) what the function produces input(s) what the function produces input(s</pre> | 1 #                                    | lookup-fixed::                                                                             |                                                    | Row                            | ->                          | Boolean                |       |
| what does the function do?         Examples         Write some examples, then circle and label what changes         what the function produces         unction name         unction name         uncolspan="2"         <                                                                                                    |                                        | function name                                                                              |                                                    | domain                         |                             | range                  |       |
| Examples         Write some examples, then circle and label what changes         examples:         lookup-fixed (       fixed-row )       is fixed-row["fixed"]         Manction name       input(s)       what the function produces         ond       input(s)       what the function produces         Definition       input(s)       what the function produces         Definition         Write the definition, giving variable names to all your input values         fun       lookup-fixed (       r         lookup-fixed (       r       ):       input(s)         What the function name         what the function name         Indextor name         Write the definition, giving variable names to all your input values         figure (         r["fixed"]         what the function does with those variable(s)         Directions: Define a function called lookup-name , which consumes a Row of the animals table and looks up the name         Write to definition and         Nucleon name         what the function do?         Examples         What the function do? <td< td=""><td># Cc</td><td>onsumes an animal, a</td><td>and tells whether i</td><td>t is fixed</td><td></td><td></td><td></td></td<>                                                                                                    | # Cc                                   | onsumes an animal, a                                                                       | and tells whether i                                | t is fixed                     |                             |                        |       |
| Write some examples, then circle and lobel what changes examples: <ul> <li>lookup-fixed (fixed-row) is fixed-row["fixed"]</li> <li>what the function produces</li> <li>lookup-fixed (unfixed-row)) is unfixed-row["fixed"]</li> <li>what the function produces</li> </ul> <li>Definition Write the definition, giving variable names to all your input values function name variable (r r ): <ul> <li>fixed row (r r r):</li> <li>fixed row (r r r):</li> </ul></li>                                                                                                    |                                        |                                                                                            |                                                    | what does the function d       | 0?                          |                        | -     |
| examples:<br>lookup-fixed (fixed-row ) is fixed-row["fixed"]<br>what the function produces<br>lunction name input(s)<br>what the function produces<br>end<br>Definition<br>Write the definition giving variable names to all your input values<br>fun lookup-fixed( r ):<br>what the function does with those variable(s)<br>r["fixed"]<br>end<br>what the function does with those variable(s)<br>r["fixed"]<br>end<br>Write the definition called lookup-name , which consumes a Row of the animals table and looks up the name<br>that animal.<br>Contract and Purpose Statement<br>Every contract has three parts<br># lookup-name: Row -> String<br>function name domain range<br>what does the function do?<br>Examples<br>Write some examples, then circle and label what changes<br>examples:<br>                                                                                                    | Ex                                     | amples                                                                                     |                                                    |                                |                             |                        |       |
| lookup-fixed (       fixed-row       is fixed-row["fixed"]         Munction name       input(g)       is unfixed-row["fixed"]         Munction name       input(g)       is unfixed-row["fixed"]         Munction name       input(g)       is unfixed-row["fixed"]         Munction name       input(g)       what the function produces         Definition           Write the definition, giving variable names to all your input values          function name       variable(s)          r["fixed"]       what the function does with those variable(s)         end       what the function does with those variable(s)         r["fixed"]       what the function does with those variable(s)         end       what the function does with those variable(s)         Proctions : Define a function called lookup-name , which consumes a Row of the animals table and looks up the name         Contract and Purpose Statement         Every contract has three parts         #       lookup-name:         domain       range         what does the function do?         Examples                                                                                                    | Write                                  | e some examples, then circle                                                               | and label what changes.                            |                                |                             |                        |       |
| Indication name       input(s)       what the function produces         Indication name       input(s)       is       unfixed-row["fixed"]         Indication name       input(s)       is       unfixed-row["fixed"]         What the function name       input(s)       what the function produces         Definition                                                                                                    | exa                                    | mples:                                                                                     |                                                    |                                |                             |                        |       |
| Indication name       input(s)       what the function produces         Indication name       input(s)       is       unfixed-row["fixed"]         Indication name       input(s)       is       unfixed-row["fixed"]         What the function name       input(s)       what the function produces         Definition                                                                                                    |                                        | lookup-fixed (                                                                             | fixed-row                                          | ) <b>is</b> fixed-row          | w["fixed"]                  |                        |       |
| lookup-fixed (       unfixed-row       is       unfixed-row["fixed"]         what the function name       input[s]       what the function produces         Definition       Write the definition, giving variable names to all your input values         function name       variable(s)         r["fixed"]       what the function does with those variable(s)         end       what the function does with those variable(s)         end       what the function does with those variable(s)         end       what the function does with those variable(s)         Directions : Define a function called lookup-name , which consumes a Row of the animals table and looks up the name that animal.         Contract and Purpose Statement         Every contract has three parts         #       lookup-name:         Row       ->         function name       domain         what does the function do?         Examples         Write some examples, then circle and label what changes         examples :                                                                                                    |                                        |                                                                                            |                                                    |                                |                             | ces                    | -     |
| end       input(s)       what the function produces         Definition         Write the definition, giving variable names to all your input values         function name       variable(s)         r["fixed"]         what the function does with those variable(s)         r["fixed"]         what the function does with those variable(s)         prections : Define a function called lookup-name , which consumes a Row of the animals table and looks up the name         Contract and Purpose Statement         Every contract has three parts         #       lookup-name:         Row       ->         function name       comain         variable and looks up the name         what does the function do?         Examples         Write some examples, then circle and label what changes         examples :                                                                                                    |                                        | lookup-fixed (                                                                             |                                                    | ) <b>is</b> unfixed-           |                             |                        |       |
| end         Definition         Write the definition, giving variable names to all your input values         function name       variable(g)         r["fixed"]         what the function does with those variable(g)         end       what the function does with those variable(g)         Directions: Define a function called lookup-name , which consumes a Row of the animals table and looks up the name that animal.         Contract and Purpose Statement         Every contract has three parts         #       lookup-name:         Row       ->         String         function name       domain         what does the function do?         Examples         Write some examples, then circle and label what changes         examples:                                                                                                    |                                        |                                                                                            |                                                    |                                |                             | ces                    | -     |
| Write the definition, giving variable names to all your input values  fun lookup-fixed(r):                                                                                                    | end                                    |                                                                                            | ,                                                  |                                | , · · · ·                   |                        |       |
| fun       lookup-fixed(r):<br>Innetion name       r):<br>r["fixed"]         end       what the function does with those variable(s)         Directions: Define a function called lookup-name , which consumes a Row of the animals table and looks up the name<br>that animal.         Contract and Purpose Statement         Every contract has three parts         # lookup-name:       Row       -> String         function name       domain       range         # lookup-name:       Row       -> String         function name       domain       range         Write some examples, then circle and label what changes       examples         Examples:                                                                                                    | De                                     | finition                                                                                   |                                                    |                                |                             |                        |       |
| Indication name       variable(s)         r["fixed"]       what the function does with those variable(s)         end       what the function does with those variable(s)         Directions : Define a function called lookup-name , which consumes a Row of the animals table and looks up the name that animal.         Contract and Purpose Statement         Every contract has three parts         #       lookup-name:         function name       domain         varied does the function do?         Examples         Write some examples, then circle and label what changes         examples:                                                                                                    | Write                                  | e the definition, giving varial                                                            | ole names to all your inpu                         | it values                      |                             |                        |       |
| r["fixed"] end what the function does with those variable(s) Directions : Define a function called lookup-name , which consumes a Row of the animals table and looks up the name that animal. Contract and Purpose Statement Every contract has three parts # lookup-name: Row -> String function name domain range # Consumes an animal, and looks up the name what does the function do? Examples Write some examples, then circle and label what changes examples:                                                                                                    | fun                                    | lookup-fixed(                                                                              | r )                                                | :                              |                             |                        |       |
| what the function does with those variable(s)         Directions : Define a function called lookup-name , which consumes a Row of the animals table and looks up the name that animal.         Contract and Purpose Statement         Every contract has three parts         #       lookup-name::         Row       ->         String         function name       domain         what does the function do?         Examples         Write some examples, then circle and label what changes         examples :                                                                                                    |                                        | function name                                                                              | variable(s)                                        |                                |                             |                        |       |
| end       Directions : Define a function called lookup-name , which consumes a Row of the animals table and looks up the name that animal.         Contract and Purpose Statement         Every contract has three parts         #       lookup-name::       Row       ->       String         function name       domain       ->       String         #       Consumes an animal, and looks up the name       what does the function do?         Examples       Write some examples, then circle and label what changes         examples :                                                                                                    | r                                      | ["fixed"]                                                                                  |                                                    |                                |                             |                        |       |
| Directions : Define a function called lookup-name , which consumes a Row of the animals table and looks up the name<br>that animal.  Contract and Purpose Statement  Every contract has three parts # lookup-name: Row> String range # Consumes an animal, and looks up the name                                                                                                    | _                                      |                                                                                            | what                                               | the function does with those v | variable(s)                 |                        |       |
| that animal.  Contract and Purpose Statement  Every contract has three parts  # lookup-name:: Row -> String function name domain range  # Consumes an animal, and looks up the name  what does the function do?  Examples  Write some examples, then circle and label what changes examples:  () is function name input(s) what the function produces  function name input(s) what the function produces  Definition  Write the definition, giving variable names to all your input values  fun):                                                                                                    | ena                                    |                                                                                            |                                                    |                                |                             |                        |       |
| Iookup-name::       Row       -> String         tunction name       domain       range         # Consumes an animal, and looks up the name       what does the function do?         Examples       Vitie some examples, then circle and label what changes         examples:       () is                                                                                                    | that                                   | animal.                                                                                    |                                                    | -name , which consur           | nes a Row of the animals ta | ble and looks up the n | ame c |
| function name domain range     # Consumes an animal, and looks up the name   What does the function do?   Examples   Write some examples, then circle and label what changes   examples:   (                                                                                                    | Every                                  | contract has three parts                                                                   |                                                    |                                |                             |                        |       |
|                                                                                                    | #                                      | lookup-name::                                                                              |                                                    | Row                            | ->                          | String                 |       |
| what does the function do?         Examples         Write some examples, then circle and label what changes         examples:                                                                                                    |                                        |                                                                                            |                                                    |                                |                             | range                  |       |
| Examples         Write some examples, then circle and label what changes         examples:                                                                                                    | # <u>Cc</u>                            | onsumes an animal, a                                                                       | and looks up the r                                 | name                           |                             |                        | _     |
| Write some examples, then circle and label what changes examples:  () is  function name input(s) function name input(s) what the function produces end Definition Write the definition, giving variable names to all your input values fun():                                                                                                    |                                        |                                                                                            |                                                    | what does the function d       | 0?                          |                        |       |
| examples:<br>() is<br>function name input(s) what the function produces<br>() is<br>multiple function name input(s) what the function produces<br>end befinition<br>Write the definition, giving variable names to all your input values<br>fun():                                                                                                    |                                        | amples                                                                                     |                                                    |                                |                             |                        |       |
| Image: specific constraints       Image: specific constraints                                                                                                    | Exa                                    |                                                                                            | and label what changes                             |                                |                             |                        |       |
| function name       input(s)       what the function produces         function name       input(s)       what the function produces         end       input(s)       what the function produces         Definition       Write the definition, giving variable names to all your input values       function         function       ():       `                                                                                                    |                                        | e some examples, then circle                                                               | und luber what changes.                            | ••                             |                             |                        |       |
| Image: state of the state of the state                                                                                                    | Write                                  | •                                                                                          | unu luber what changes.                            |                                |                             |                        |       |
| function name       input(s)       what the function produces         Definition         Write the definition, giving variable names to all your input values         fun       ():                                                                                                    | Write                                  | •                                                                                          | und luber what changes.                            |                                |                             |                        |       |
| end         Definition         Write the definition, giving variable names to all your input values         fun       ():                                                                                                    | Write                                  | mples:                                                                                     |                                                    |                                | what the function produ     | Ces                    | _     |
| Definition         Write the definition, giving variable names to all your input values         fun       ():                                                                                                    | Write                                  | mples:                                                                                     |                                                    | ) is                           | what the function produ     | ces                    | -     |
| Write the definition, giving variable names to all your input values         fun       ():                                                                                                    | Write                                  | mples: ((                                                                                  | input(s)                                           | ) is                           |                             |                        | -     |
| fun():                                                                                                    | Write<br>exa                           | mples: ( (                                                                                 | input(s)                                           | ) is                           |                             |                        | -     |
|                                                                                                    | Write<br>exan<br><br>end               | mples: ( ( (                                                                               | input(s)                                           | ) is                           |                             |                        | -     |
|                                                                                                    | Write<br>exan<br><br>end<br>De         | mples: ((                                                                                  | input(s)<br>input(s)                               | ) is<br>) is                   |                             |                        | -     |
| function name variable(s)                                                                                                    | Write<br>exa<br><br>end<br>De<br>Write | mples:<br>function name<br>function name<br>finition<br>e the definition, giving variab    | input(s)<br>input(s)<br>ble names to all your inpu | ) is<br>) is                   |                             |                        | -     |
|                                                                                                    | Write<br>exa<br><br>end<br>De<br>Write | mples:<br>function name function name function name finition the definition, giving variab | input(s)<br>input(s)<br>ble names to all your inpu | ) is<br>) is                   |                             |                        | -     |

end

what the function does with those variable(s)

# What's on your mind?

## **Method Chaining**

Method chaining allows us to apply multiple methods with less code.

For example, instead of using multiple definitions, like this:

```
with-labels = animals-table.build-column("labels", nametag)
cats = with-labels.filter(is-cat)
cats.order-by("age", true)
```

We can use method-chaining to write it all on one line, like this:

```
animals-table.build-column("labels", nametag).filter(is-cat).order-by("age", true)
```

**Order Matters!** The methods are applied in the order they appear. For example, trying to order a table by a column that hasn't been built will result in an error.

# **The Design Recipe**

For the word problems below, assume you have animalA and animalB defined in your code.

Directions : Define a function called is-dog , which consumes a Row of the animals table and computes whether the

| anima    | l is a dog.                                                     |            |                    |           |         |                            |                     |           |  |
|----------|-----------------------------------------------------------------|------------|--------------------|-----------|---------|----------------------------|---------------------|-----------|--|
| Cont     | tract and Purpos                                                | se State   | ment               |           |         |                            |                     |           |  |
|          | ontract has three pai                                           |            |                    |           |         |                            |                     |           |  |
| #        | is-dog::                                                        |            |                    |           | R       | OW                         | -                   | > Boolean |  |
| f        | unction name                                                    |            |                    |           | do      | main                       |                     | range     |  |
| # Con    | sumes an anim                                                   | al, and    | computes w         | hether    | the     | species == "dog"           |                     |           |  |
|          |                                                                 |            |                    | ۷         | vhat do | oes the function do?       |                     |           |  |
| Exan     | nples                                                           |            |                    |           |         |                            |                     |           |  |
| Write so | ome examples, then o                                            | circle and | label what chang   | ges       |         |                            |                     |           |  |
| exam     | ples:                                                           |            |                    |           |         |                            |                     |           |  |
|          | is-dog                                                          | (          | animalA            | )         | is      | animalA["spec              | ies"] == "d         | log"      |  |
|          | function name                                                   |            | input(s)           |           |         |                            | what the function p | produces  |  |
|          | is-dog                                                          | (          | animalB            | )         | is      |                            |                     |           |  |
| end      | function name                                                   |            | input(s)           |           |         |                            | what the function p | produces  |  |
| Defi     | nition                                                          |            |                    |           |         |                            |                     |           |  |
| Write th | he definition, giving v                                         |            |                    | nput val  | ues     |                            |                     |           |  |
| fun      | is-do                                                           | og(        | r                  | ):        |         |                            |                     |           |  |
|          | function name                                                   |            | variable(s)        |           |         |                            |                     |           |  |
| r['      | "species"] =                                                    | == "d      | og"                |           |         |                            |                     |           |  |
| end      |                                                                 |            | w                  | hat the f | unction | does with those variable(s | )                   |           |  |
| Cont     | l is female.<br>tract and Purpos<br>ontract has three par<br>:: |            | ement              |           |         |                            | -                   | >         |  |
| f        | unction name                                                    |            |                    |           | do      | main                       |                     | range     |  |
| #        |                                                                 |            |                    |           |         |                            |                     |           |  |
|          |                                                                 |            |                    | ۷         | vhat do | bes the function do?       |                     |           |  |
| Exan     | nples                                                           |            |                    |           |         |                            |                     |           |  |
| Write so | ome examples, then o                                            | circle and | label what chang   | ges       |         |                            |                     |           |  |
| exam     | ples:                                                           |            |                    |           |         |                            |                     |           |  |
|          |                                                                 | (          |                    | )         | is      |                            |                     |           |  |
|          | function name                                                   |            | input(s)           |           |         |                            | what the function p | produces  |  |
|          |                                                                 | (          |                    | )         | is      |                            |                     |           |  |
| end      | function name                                                   |            | input(s)           |           |         |                            | what the function p | produces  |  |
| Defi     | nition                                                          |            |                    |           |         |                            |                     |           |  |
| Write th | he definition, giving v                                         | variable r | ames to all your i | nput val  | ues     |                            |                     |           |  |
| fun      |                                                                 | (          |                    | ):        |         |                            |                     |           |  |
|          | function name                                                   |            | variable(s)        |           |         |                            |                     |           |  |
| end      |                                                                 |            | wl                 | hat the f | unction | does with those variable(s | )                   |           |  |

# **The Design Recipe**

For the word problems below, assume you have animalA and animalB defined in your code.

Directions: Define a function called is-old, which consumes a Row of the animals table and *computes* whether it is

| more  | e than 12 years ol     | d.        |                  |              |               |                                                          |
|-------|------------------------|-----------|------------------|--------------|---------------|----------------------------------------------------------|
| Co    | ntract and Purpos      | se Stat   | ement            |              |               |                                                          |
|       | contract has three pa  |           |                  |              |               |                                                          |
| #     | ::                     |           |                  |              |               | ->                                                       |
|       | function name          |           |                  |              | domain        | range                                                    |
| #     |                        |           |                  |              |               |                                                          |
|       |                        |           |                  | w            | hat does the  | e function do?                                           |
| Exa   | amples                 |           |                  |              |               |                                                          |
| Write | some examples, then    | circle an | d label what cha | nges         |               |                                                          |
| exa   | mples:                 |           |                  |              |               |                                                          |
|       |                        | (         |                  | )            | is            |                                                          |
| _     | function name          |           | input(s)         | ^            |               | what the function produces                               |
|       |                        | (         |                  | )            | is            |                                                          |
| end   | function name          |           | input(s)         |              |               | what the function produces                               |
| De    | finition               |           |                  |              |               |                                                          |
|       | the definition, giving | variable  | names to all vou | r input valı | Jes           |                                                          |
| fun   |                        | (         | ,                | ):           |               |                                                          |
|       | function name          | _`        | variable(s)      |              |               |                                                          |
|       |                        |           |                  |              |               |                                                          |
| _     |                        |           |                  | e-has-       | s , which     | returns true if an animal's name contains the letter "s" |
| Co    | ntract and Purpos      | se Stat   | ement            |              |               |                                                          |
| Every | contract has three pa  | rts       |                  |              |               |                                                          |
| #     |                        |           |                  |              |               | ->                                                       |
|       | function name          |           |                  |              | domain        | range                                                    |
| #     |                        |           |                  |              |               |                                                          |
| _     |                        |           |                  | w            | hat does the  | e function do?                                           |
| Exa   | amples                 |           |                  |              |               |                                                          |
| Write | some examples, then    | circle an | d label what cha | inges        |               |                                                          |
| exa   | mples:                 |           |                  |              |               |                                                          |
|       |                        | (         |                  | )            | is            |                                                          |
|       | function name          |           | input(s)         |              |               | what the function produces                               |
|       |                        | (         |                  | )            | is            |                                                          |
| end   | function name          |           | input(s)         |              |               | what the function produces                               |
| De    | finition               |           |                  |              |               |                                                          |
| Write | the definition, giving | variable  | names to all you | r input valu | les           |                                                          |
| fun   | name-has-              | -s(       | r                | ):           |               |                                                          |
|       | function name          |           | variable(s)      | _            |               |                                                          |
| S     | tring-contain          | s(r['     | 'name"], '       | "s")         |               |                                                          |
| end   |                        | _         |                  | what the fu  | nction does v | with those variable(s)                                   |

## **Chaining Methods**

You have the following functions defined below (read them *carefully*!):

fun is-fixed(r): r["fixed"] end
fun is-young(r): r["age"] < 4 end
fun nametag(r): text(r["name"], 20, "red") end</pre>

The table t below represents four animals from the shelter:

| name     | sex      | age | fixed | pounds |
|----------|----------|-----|-------|--------|
| "Toggle" | "female" | 3   | true  | 48     |
| "Fritz"  | "male"   | 4   | true  | 92     |
| "Nori"   | "female" | 6   | true  | 35.3   |
| "Maple"  | "female" | 3   | true  | 51.6   |

Match each Pyret expression (left) to the description of what it does (right).

| t.order-by("age", true)                                            | 1 | Α | Produces a table containing only<br>Toggle and Maple                            |
|--------------------------------------------------------------------|---|---|---------------------------------------------------------------------------------|
| t.filter(is-fixed)                                                 | 2 | В | Produces a table of only young, fixed animals                                   |
| <pre>t.build-column("sticker", nametag)</pre>                      | 3 | с | Produces a table, sorted youngest-<br>to-oldest                                 |
| t.filter(is-young)                                                 | 4 | D | Produces a table with an extra column, named "sticker"                          |
| <pre>t.filter(is-young)    .filter(is-fixed)</pre>                 | 5 | E | Produces a table containing Maple<br>and Toggle, in that order                  |
| <pre>t.filter(is-young) .order-by("pounds", false)</pre>           | 6 | F | Produces a table containing the same four animals                               |
| <pre>t.build-column("label", nametag) .order-by("age", true)</pre> | 7 | G | Won't run: will produce an error                                                |
| t.order-by("gendr", false)                                         | 8 | Н | Produces a table with an extra<br>"label" column, sorted youngest-to-<br>oldest |

# **Chaining Methods 2: Order Matters!**

You have the following functions defined below (read them *carefully*!):

| fun | <pre>is-female(r):</pre> | <pre>r["sex"] == "female"</pre> | end |
|-----|--------------------------|---------------------------------|-----|
| fun | kilograms(r):            | r["pounds"] / 2.2               | end |
| fun | <pre>is-heavy(r):</pre>  | r["kilos"] > 25                 | end |

The table t below represents four animals from the shelter:

| name     | sex      | age | fixed | pounds |
|----------|----------|-----|-------|--------|
| "Toggle" | "female" | 3   | true  | 48     |
| "Fritz"  | "male"   | 4   | true  | 92     |
| "Nori"   | "female" | 6   | true  | 35.3   |
| "Maple"  | "female" | 3   | true  | 51.6   |

*Match* each Pyret expression (left) to the description of what it does (right). **Note: one description might match multiple** expressions!

| t.order-by("kilos", true)                                                                          | 1 | A | Produces a table containing Toggle,<br>Nori and Maple, with an extra column<br>showing their weight in kilograms |
|----------------------------------------------------------------------------------------------------|---|---|----------------------------------------------------------------------------------------------------|
| <pre>t.filter(is-female)   .build-column("kilos", kilograms)</pre>                                 | 2 | В | Produces a table containing Maple,<br>Nori and Toggle (in that order)                                            |
| <pre>t.build-column("kilos", kilograms)    .filter(is-heavy)</pre>                                 | 3 | С | Produces a table containing only Fritz.                                                                          |
| <pre>t.filter(is-heavy)   .build-column("kilos", kilograms)</pre>                                  | 4 | D | Won't run: will produce an error                                                                                 |
| <pre>t.build-column("kilos", kilograms)    .filter(is-heavy)    .order-by("sex", true)</pre>       | 5 | E | Produces a table containing only Fritz, with two extra columns.                                                  |
| <pre>t.build-column("female", is-female) .build-column("kilos", kilograms) .filter(is-heavy)</pre> | 6 | F | Produces a table containing Maple<br>and Fritz                                                                   |

# What's on your mind?

| <br> |
|------|
|      |

## **Mood Generator**

1) Open the Mood Generator starter file, and read throught the code you find there. This code contains new programming that you haven't seen yet! Take a moment to list everything you Notice, and then everything you Wonder...

| Notice | Wonder                                                 |
|--------|--------------------------------------------------------|
|        | (sample responses) I wonder what if/else are all about |

2) Add another line of code to the definition, so that mood ("mad") produces the same emoji as mood ("angry").

3) Add **another example** to the examples: section for "laughing", using the appropriate emoji. (To bring up the emojis on your computer, type Cmd-Ctrl-Space on a Mac, or Windows-Period on Windows 10)

4) Come up with some new moods, and add them to the code. Make sure you include examples: !

5) In your own words, how do if-expressions work in Pyret? Write your answer below.

6) Write down at least 2 ways you could use if-expressions when analyzing the Animals Dataset.

### Word Problem: species-color

| ntract and Purpose State          | ement                |                             |                                      |  |
|-----------------------------------|----------------------|-----------------------------|--------------------------------------|--|
| contract has three parts          |                      |                             |                                      |  |
| ::                                |                      |                             | ->                                   |  |
| function name                     |                      | domain range                |                                      |  |
|                                   | _                    |                             |                                      |  |
|                                   |                      | what does the funct         | ion do?                              |  |
| Imples                            |                      |                             |                                      |  |
| some examples, then circle and    | l label what changes |                             |                                      |  |
| nples:                            |                      |                             |                                      |  |
| ((                                |                      | ) is                        |                                      |  |
| function name                     | input(s)             | ) :-                        | what the function produces           |  |
| function name                     | input(s)             | ) is                        | what the function produces           |  |
| (                                 | 11001(3)             | ) is                        | what the folicitor produces          |  |
| function name                     | input(s)             |                             | what the function produces           |  |
| (                                 |                      | ) is                        |                                      |  |
| function name                     | input(s)             |                             | what the function produces           |  |
| ((                                |                      | ) is                        |                                      |  |
| function name                     | input(s)             |                             | what the function produces           |  |
|                                   |                      |                             |                                      |  |
| finition                          |                      |                             |                                      |  |
| the definition, giving variable i |                      | 'S                          |                                      |  |
| 1                                 | ):                   |                             |                                      |  |
| (                                 | variable(s)          |                             |                                      |  |
| ((                                |                      |                             |                                      |  |
| function name                     | wha                  | t the function does with th | nose variable/s)                     |  |
| (                                 | wha                  | t the function does with th | nose variable(s)                     |  |
| (                                 |                      | t the function does with th |                                      |  |
| function name                     |                      |                             |                                      |  |
| (                                 | wha                  |                             | nose variable(s)                     |  |
| (                                 | wha                  | t the function does with th | nose variable(s)                     |  |
| (                                 | wha                  | t the function does with th | nose variable(s)<br>nose variable(s) |  |

end

## **Randomness and Sample Size**

Computer Scientists may take **samples** that are subsets of a data set. If their sample is well chosen, they can use it to test if their code does what it's supposed to do. However, choosing a good sample can be tricky!

**Random Samples** are a subset of a population in which each member of the subset has an equal chance of being chosen. A random sample is intended to be a representative subset of the population. The larger the random sample, the more closely it will represent the population and the better our inferences about the population will tend to be.

**Grouped Samples** are a subset of a population in which each member of the subset was chosen for a specific reason. For example, we might want to look at the difference in trends between two groups ("Is the age of a dog a bigger factor in adoption time v. the age of a cat?"). This would require making grouped samples of *just the dogs* and *just the cats*.

## Sampling and Inference

1) Evaluate the big-animals-table in the Interactions Area. This is the *complete* population of animals from the shelter! Below is a true statement about that population:

The population is 47.7% fixed and 52.3% unfixed.

2) How close to these percentages do we get with random samples?Type each of the following lines into the Interactions Area and hit "Enter".

```
random-rows(big-animals-table, 10)
random-rows(big-animals-table, 40)
```

3) What do you get?

4) What is the contract for random-rows ?

5) What does the random-rows function do?

6) In the Definitions Area, define small-sample and large-sample to be these two random samples.

7) Make a pie-chart for the animals in each sample, showing percentages of fixed and unfixed.

• The percentage of fixed animals in the entire populations is 47.7% .

• The percentage of fixed animals in large-sample is .

The percentage of fixed animals in large-sample is

8) Make a pie-chart for the animals in each sample, showing percentages for each species.

• The percentage of tarantulas in the entire population is roughly 5%

• The percentage of tarantulas in small-sample is .

• The percentage of tarantulas in large-sample is .

9) Click "Run" to direct the computer to generate a different set of random samples of these sizes. Make a new pie-chart for each sample, showing percentages for each species.

- The percentage of tarantulas in the entire population is \_\_\_\_\_ roughly 5%
- The percentage of tarantulas in small-sample is \_\_\_\_\_.
- The percentage of tarantulas in large-sample is \_\_\_\_\_.

10) Which repeated sample gave us a more accurate inference about the whole population? Why?

# **Grouped Samples from the Animals Dataset**

Use method chaining to define the grouped samples below, using the helper functions that you've already defined: is-old, is-young, is-cat, is-dog, is-female , lookup-fixed , and has-s-name . We've given you the solution for the first sample, to get you started.

|    | Subset                      | The code to define that subset |
|----|-----------------------------|--------------------------------|
| Ч  | Kittens                     |                                |
| 7  | Puppies                     |                                |
| ო  | Fixed Cats                  |                                |
| 4  | Cats with "s" in their name |                                |
| Ŋ  | Old Dogs                    |                                |
| 9  | Fixed Animals               |                                |
| ~  | Old Female Cats             |                                |
| œ  | Fixed Kittens               |                                |
| 6  | Fixed Female Dogs           |                                |
| 10 | Old Fixed Female Cats       |                                |
|    |                             |                                |

# **Displaying Data**

Fill in the tables below, then use Pyret to make the following displays. Record the code you used. The first table has been filled in for you.

#### 1) A bar-chart showing how many puppies are fixed or not.

| What Rows?Which Column(s)?What Display? |  |  |  |  |  |
|-----------------------------------------|--|--|--|--|--|
| puppies fixed bar-chart                 |  |  |  |  |  |
| code:                                   |  |  |  |  |  |
| <pre>bar-chart(puppies, "fixed")</pre>  |  |  |  |  |  |

#### 2) A pie-chart showing how many heavy dogs are fixed or not.

| What Rows? | Which Column(s)? | What Display? |
|------------|------------------|---------------|
|            |                  |               |
| code:      |                  |               |

#### 3) A histogram of the number of weeks it takes for a random sample of animals to be adopted.

| What Rows? | Which Column(s)? | What Display? |
|------------|------------------|---------------|
|            |                  |               |
| code:      |                  |               |

#### 4) A box-plot of the number of pounds that kittens weigh.

| What Rows? | Which Column(s)? | What Display? |
|------------|------------------|---------------|
|            |                  |               |
| code:      |                  |               |

#### 5) A scatter-plot of a random sample using name as the labels, age as the x-axis, and weeks as the y-axis.

| What Rows? | Which Column(s)? | What Display? |
|------------|------------------|---------------|
|            |                  |               |
| code:      |                  |               |

#### 6) Describe your own grouped sample here, and fill in the table below.

| What Rows? | Which Column(s)? | What Display? |
|------------|------------------|---------------|
|            |                  |               |
| code:      |                  |               |

# What's on your mind?

## **Choosing Your Dataset**

When selecting a dataset to explore, *pick something that matters to you*! You'll be working with this data for a while, so you don't want to pick something at random just to get it done.

When choosing a dataset, it's a good idea to consider a few factors:

- 1. Is it **interesting**? This should be data you are curious about, that answers questions you'd want to ask. Pick a dataset you're genuinely interested in, so that you can explore questions that matter to you!
- 2. Is it **relevant**? Does this data impact you in any way? Are there questions you have about the dataset that mean something to you or someone you know? Pick a dataset that deals with something personally relevant to you!
- 3. Is it **familiar**? You wouldn't be able to make samples of the Animals Dataset properly if you didn't know that some animals are much bigger or longer-lived than others. Pick a dataset you know about, so you can use your expertise to deepen your analysis!

# **My Dataset**

I chose to work with the \_\_\_\_\_\_ dataset, which contains \_\_\_\_\_\_ data rows. For each question, **can it be answered by this dataset**? Make sure you have at least two questions that can be answered, and at least one that cannot.

| What do you NOTICE? | What do you WONDER? | Answered by this dataset? |
|---------------------|---------------------|---------------------------|
|                     |                     | Yes<br>No                 |
|                     |                     | Yes<br>No                 |
|                     |                     | Yes<br>No                 |
|                     |                     | Yes<br>No                 |
|                     |                     | Yes<br>No                 |
|                     |                     | Yes<br>No                 |

Choose two columns to describe below

| 1) |             | , which contains |                          | data. Example values from this column include: |
|----|-------------|------------------|--------------------------|------------------------------------------------|
|    | column name |                  | categorical/quantitative |                                                |
|    |             |                  |                          |                                                |
|    |             |                  |                          |                                                |
|    |             |                  |                          |                                                |
|    |             |                  |                          |                                                |
| 2) |             | , which contains |                          | data. Example values from this column include: |
| _/ | column name | ,                | categorical/quantitative |                                                |
|    |             |                  |                          |                                                |
|    |             |                  |                          |                                                |

# Samples from My Dataset

How can we define grouped samples? For a given row r, what function will identify if that row is in the sample?

| Subset | A function that returns true if a row r is in the subset |
|--------|----------------------------------------------------------|
|        | fun(r):                                                  |
|        | end                                                      |
|        | fun(r):                                                  |
|        | end                                                      |
|        | fun(r):                                                  |
|        | end                                                      |
|        | fun(r):                                                  |
|        | end                                                      |
|        | fun(r):                                                  |
|        |                                                          |
|        | end                                                      |
|        | fun(r):                                                  |
|        | end                                                      |

# The Design Recipe

| Directions : Define a function                                                                                                    | called                                                                                                    | , which consumes a Row o                   | f the      |
|----------------------------------------------------------------------------------------------------|----------------------------------------------------------------------------------------------------|--------------------------------------------|------------|
|                                                                                                    |                                                                                                    | d produces .                               |            |
| Contract and Purpose State                                                                                                    |                                                                                                    |                                            |            |
| very contract has three parts                                                                                                    |                                                                                                    |                                            |            |
| :                                                                                                    | Row                                                                                                    | ->                                         |            |
| function name                                                                                                    | domain                                                                                                    | range                                      |            |
|                                                                                                    |                                                                                                    |                                            |            |
| Examples                                                                                                    | what does the function                                                                                                    | do?                                        |            |
| Vrite some examples, then circle and                                                                                                    | label what changes                                                                                                    |                                            |            |
| examples:                                                                                                    |                                                                                                    |                                            |            |
| - (                                                                                                    | ) is                                                                                                    |                                            |            |
| function name                                                                                                    | input(s)                                                                                                    | what the function produces                 |            |
| (                                                                                                    | ) is                                                                                                    |                                            |            |
| function name                                                                                                    | input(s)                                                                                                    | what the function produces                 |            |
|                                                                                                    |                                                                                                    |                                            |            |
| Definition<br>Vrite the definition, giving variable no                                                                                                    |                                                                                                    |                                            |            |
|                                                                                                    |                                                                                                    |                                            |            |
|                                                                                                    | ):                                                                                                    |                                            |            |
| un ((                                                                                                    | , .                                                                                                    |                                            |            |
| function name                                                                                                    | variable(s)                                                                                                    |                                            |            |
| function name                                                                                                    | ,                                                                                                    |                                            | _          |
| function name                                                                                                    | ,                                                                                                    | e variable(s)                              | _          |
| ``                                                                                                    | variable(s)                                                                                                    | e variable(s)                              | _          |
| function name                                                                                                    | variable(s) what the function does with those                                                                                                    | e variable(s)<br>, which consumes a Row o  | fthe       |
| function name                                                                                                    | variable(s)<br>what the function does with those<br>calledtable an                                                                                                    |                                            | fthe       |
| function name<br>end<br>Directions : Define a function<br>Contract and Purpose State                                                                                                    | variable(s)<br>what the function does with those<br>calledtable an                                                                                                    | , which consumes a Row o                   | f th       |
| function name<br>end<br>Directions : Define a function<br>Contract and Purpose State<br>ivery contract has three parts                                                                                                    | variable(s)<br>what the function does with those<br>calledtable an                                                                                                    | , which consumes a Row o                   | fth        |
| function name end Directions : Define a function Contract and Purpose State Every contract has three parts                                                                                                    | variable(s) what the function does with those called table an ment Row                                                                                                    | , which consumes a Row o                   | f the      |
| function name function name function name functions : Define a function Contract and Purpose State function name function name                                                                                                    | variable(s)<br>what the function does with those<br>calledtable an                                                                                                    | , which consumes a Row o                   | f the      |
| function name end Directions : Define a function Contract and Purpose State Every contract has three parts                                                                                                    | variable(s) what the function does with those called table an ment Row domain                                                                                                  | , which consumes a Row o<br>d produces<br> | f the      |
| function name function name functions : Define a function Contract and Purpose State fuery contract has three parts function name function name function     | variable(s) what the function does with those called table an ment Row                                                                                                    | , which consumes a Row o<br>d produces<br> | -<br>f the |
| function name function name function functions: Define a function Contract and Purpose State fivery contract has three parts function name function name     | variable(s) what the function does with those called table an ment Row domain what does the function                                                                           | , which consumes a Row o<br>d produces<br> | -<br>f the |
| function name function name functions : Define a function Contract and Purpose State fivery contract has three parts function name function name function    | variable(s) what the function does with those called table an ment Row domain what does the function                                                                           | , which consumes a Row o<br>d produces<br> | -<br>f the |
| function name function name function functions: Define a function Contract and Purpose State fivery contract has three parts function name function name     | variable(s) what the function does with those called table an ment Row domain what does the function label what changes                                                        | , which consumes a Row o<br>d produces<br> | f th       |
| function name function name function name functions : Define a function Contract and Purpose State fivery contract has three parts function name function name function    | variable(s) what the function does with those called table an ment Row domain what does the function label what changes ) is                                                   | , which consumes a Row o                   | f th       |
| function name function name functions : Define a function Contract and Purpose State fivery contract has three parts function name function name function    | variable(s) what the function does with those calledtable an ment Row domain label what changes ) is input(s)                                                                  | , which consumes a Row o<br>d produces<br> | -<br>f th: |
| function name         end         Directions : Define a function         Contract and Purpose State         Every contract has three parts         #          function name         #          function name          #          function name          function name          function name          function name                                                                                                    | variable(s) what the function does with those calledtable an ment Row domain Value does the function Value does the function Value does the function () is) input(s) ) is) is) | , which consumes a Row of d produces       | -<br>f th  |
| function name function name function name functions : Define a function Contract and Purpose State fivery contract has three parts function name function name function    | variable(s) what the function does with those calledtable an ment Row domain label what changes ) is input(s)                                                                  | , which consumes a Row o                   | -<br>f th  |
| function name function name function name functions : Define a function Contract and Purpose State function name function name f | variable(s) what the function does with those calledtable an ment Row domain Value does the function Value does the function Value does the function () is) input(s) ) is) is) | , which consumes a Row of d produces       | -<br>f th  |
| function name function name function name functions : Define a function Contract and Purpose State fivery contract has three parts function name function name function    | variable(s) what the function does with those calledtable an ment Row domain what does the function label what changes ) is input(s) ) is                                      | , which consumes a Row of d produces       | -<br>f th  |
| function name  function name  functions: Define a function  Contract and Purpose State  function name  function name function name function name function name function name function nam  | variable(s) what the function does with those calledtable an ment Row domain what does the function label what changes ) is input(s) ) is                                      | , which consumes a Row of d produces       | -<br>f th  |

end

what the function does with those variable(s)

55

# The Design Recipe

| Writ  | e helper functio      | ns for yo     | our dataset, whi      | ich you     | can use to c      | lefine subsets. Since a | I helper functions will c | consume Rows, |
|-------|-----------------------|---------------|-----------------------|-------------|-------------------|-------------------------|---------------------------|---------------|
| their | Domains have a        | already b     | een filled in for     | you.        |                   |                         |                           |               |
| Dire  | ections : Define a    | a functior    | ncalled               |             |                   |                         | , which consumes a R      | Row of the    |
|       |                       |               |                       |             | table             | and produces            |                           |               |
| Со    | ntract and Purp       | ose State     | ement                 |             |                   |                         |                           |               |
|       | contract has three p  |               |                       |             |                   |                         |                           |               |
| #     |                       | ::            |                       |             | Row               |                         | ->                        |               |
|       | function name         |               |                       |             | domain            |                         | range                     |               |
| #     |                       |               |                       |             |                   |                         |                           |               |
|       |                       |               |                       | who         | at does the func  | ction do?               |                           |               |
| Exa   | amples                |               |                       |             |                   |                         |                           |               |
|       | some examples, the    | en circle and | l label what change   | s           |                   |                         |                           |               |
| exar  | mples:                |               |                       |             |                   |                         |                           |               |
|       |                       | (             |                       | )           | is                |                         |                           |               |
|       | function name         |               | input(s)              |             |                   | what the fu             | nction produces           |               |
|       |                       | (             |                       | )           | is                |                         |                           |               |
| end   | function name         |               | input(s)              |             |                   | what the fu             | nction produces           |               |
| Dei   | finition              |               |                       |             |                   |                         |                           |               |
|       | the definition, givin | g variable r  | names to all your inr | out value   | ۰ <u>۲</u>        |                         |                           |               |
| fun   |                       | (             | ianies to an your mp  | ):          |                   |                         |                           |               |
|       | function name         | `             | variable(s)           |             |                   |                         |                           |               |
|       |                       |               |                       |             |                   |                         |                           |               |
| _     |                       |               | who                   | at the fund | ction does with i | those variable(s)       |                           |               |
| end   |                       |               |                       |             |                   |                         |                           |               |
| Dire  | ections : Define a    | afunction     | called                |             |                   |                         | , which consumes a R      | ?ow of the    |
| 2     |                       |               |                       |             | table             | and produces            | , which consumes a r      |               |
| Col   | ntract and Purp       | ose State     | ment                  |             |                   |                         |                           |               |
|       | contract has three    |               | inent                 |             |                   |                         |                           |               |
| #     | contract has three p  | ••            |                       |             | Row               |                         | ->                        |               |
| "     | function name         |               |                       |             | domain            |                         | range                     |               |
| #     |                       |               |                       |             |                   |                         | lange                     |               |
|       |                       |               |                       | who         | at does the fund  | ction do?               |                           |               |
| Exa   | amples                |               |                       |             |                   |                         |                           |               |
| Write | some examples, the    | en circle and | l label what change   | s           |                   |                         |                           |               |
| exar  | mples:                |               |                       |             |                   |                         |                           |               |
|       |                       | (             |                       | )           | is                |                         |                           |               |
|       | function name         |               | input(s)              |             |                   | what the fu             | nction produces           |               |
|       |                       | (             |                       | )           | is                |                         |                           |               |
| and   | function name         |               | input(s)              |             |                   | what the fu             | nction produces           |               |
| end   |                       |               |                       |             |                   |                         |                           |               |
|       | finition              |               |                       |             |                   |                         |                           |               |
|       | the definition, givin | g variable r  | names to all your inp |             | 25                |                         |                           |               |
| fun   |                       | (             |                       | ):          |                   |                         |                           |               |
|       | function name         |               | variable(s)           |             |                   |                         |                           |               |
|       |                       |               |                       |             |                   |                         |                           |               |

end

what the function does with those variable(s)

# What's on your mind?

## Histograms

To best understand histograms, it's helpful to contrast them first with bar charts.

Bar charts show the number of rows belonging to a given category. The more rows in each category, the taller the bar.

- Bar charts provide a visual representation of the frequency of values in a categorical column.
- There's no strict numerical way to order these bars, but **sometimes there's an order** that makes sense. For example, bars for the sales of different t-shirt sizes might be presented in order of smallest to largest shirt.

**Histograms** show the number of rows that fall within certain intervals, or "bins", on a horizontal axis. The more rows that fall within a particular "bin", the taller the bar.

- Histograms provide a visual representation of the frequencies (or relative frequencies) of values in a **quantitative** column.
- Quantitative data **can always be ordered**, so the bars of a histogram always progress from smallest (on the left) to largest (on the right).
- When dealing with histograms, it's important to select a good **bin size**. If the bins are too small or too large, it is difficult to see the shape of the dataset. Choosing a good bin size can take some trial and error!

The shape of a data set tells us which values are more or less common.

- In a symmetric data set, values are just as likely to occur a certain distance above the mean as below the mean.
- A data set that is **skewed left** and/or has low outliers has a few values that are unusually low. The histogram for a skewed left dataset has a few data points that are stretched out to the left (lower) end of the x-axis.
- A data set that is **skewed right** and/or high outliers means there are a few values that are unusually high. The histogram for a skewed right dataset has a few data points that are stretched out to the right (higher) end of the x-axis.
- One way to visualize the difference between a histogram of data that is **skewed left** or **skewed right** is to think about the lengths of our toes on our left and right feet. Much like a histogram that is "skewed left", our left feet have smaller toes on the left and a bigger toe on the right. Our right feet have the big toe on the left and smaller toes on the right, more closely resembling the shape of a histogram of "skewed right" data.

# **The Design Recipe**

For the word problems below, assume you have animalA and animalB defined in your code.

Directions: Define a function called kilos, which consumes a Row of the animals table and divides the pounds column by

| 2.2 to compute the an                                                                          | imal's         | weight in kilogra       | ms.         |          |                      |                |                    |  |
|------------------------------------------------------------------------------------------------|----------------|-------------------------|-------------|----------|----------------------|----------------|--------------------|--|
| Contract and Purpo                                                                             | se Sta         | tement                  |             |          |                      |                |                    |  |
| Every contract has three pa                                                                    | ırts           |                         |             |          |                      |                |                    |  |
| # ::                                                                                           |                |                         | (r          | ::       | Row)                 |                | ->                 |  |
| function name                                                                                  |                |                         |             | dom      | ain                  |                | range              |  |
| #                                                                                              |                |                         |             |          |                      |                |                    |  |
|                                                                                                |                |                         | wh          | nat doe  | es the function do?  |                |                    |  |
| Examples                                                                                       |                |                         |             |          |                      |                |                    |  |
| Write some examples, then                                                                      | circle a       | nd label what changes   | s           |          |                      |                |                    |  |
| examples:                                                                                      |                |                         |             |          |                      |                |                    |  |
|                                                                                                | (              |                         | )           | is       |                      |                |                    |  |
| function name                                                                                  |                | input(s)                |             |          |                      | what the func  | tion produces      |  |
|                                                                                                | (              |                         | )           | is       |                      |                |                    |  |
| function name<br>end                                                                           |                | input(s)                |             |          |                      | what the func  | tion produces      |  |
| Definition                                                                                     |                |                         |             |          |                      |                |                    |  |
| Write the definition, giving                                                                   | variable       | e names to all your inp | out valu    | es       |                      |                |                    |  |
| fun                                                                                            | _(             |                         | ):          |          |                      |                |                    |  |
| function name                                                                                  |                | variable(s)             |             |          |                      |                |                    |  |
|                                                                                                |                | wha                     | it the fun  | iction c | loes with those vari | able(s)        |                    |  |
| end                                                                                            |                |                         |             |          |                      |                |                    |  |
| solid red circle using t<br>Contract and Purpo<br>Every contract has three pa<br># smart-dot:: | se Sta<br>Irts | _                       | s the r     | adius    |                      |                | -> Image           |  |
| function name                                                                                  |                |                         |             | dom      | ain                  |                | range              |  |
| # Consumes an anim                                                                             | nal, an        | d computes a s          | olid r      | ed ci    | rcle using th        | e weight in po | unds as the radius |  |
|                                                                                                |                |                         | wh          | nat doe  | es the function do?  |                |                    |  |
| Examples                                                                                       |                |                         |             |          |                      |                |                    |  |
| Write some examples, then                                                                      | circle a       | nd label what changes   | S           |          |                      |                |                    |  |
| examples:                                                                                      |                |                         |             |          |                      |                |                    |  |
| smart-dot                                                                                      | (              | "animalA"               | )           | is       |                      |                |                    |  |
| function name                                                                                  |                | input(s)                |             |          |                      | what the func  | tion produces      |  |
|                                                                                                | (              |                         | )           | is       |                      |                |                    |  |
| function name<br>end                                                                           |                | input(s)                |             |          |                      | what the func  | tion produces      |  |
| Definition                                                                                     |                |                         |             |          |                      |                |                    |  |
| Write the definition, giving                                                                   | variable       | e names to all your inp | out valu    | es       |                      |                |                    |  |
| fun                                                                                            | _(             |                         | ):          |          |                      |                |                    |  |
| function name                                                                                  |                | variable(s)             |             |          |                      |                |                    |  |
|                                                                                                |                | who                     | it the firm | - 4'     | loes with those vari |                |                    |  |

|           | Summarizing Colu | imns |        |
|-----------|------------------|------|--------|
| name      | species          | age  | pounds |
| "Sasha"   | "cat"            | 1    | 6.5    |
| "Boo-boo" | "dog"            | 11   | 12.3   |
| "Felix"   | "cat"            | 16   | 9.2    |
| "Nori"    | "dog"            | 6    | 35.3   |
| "Wade"    | "cat"            | 1    | 3.2    |
| "Nibblet" | "rabbit"         | 6    | 4.3    |
| "Maple"   | "dog"            | 3    | 51.6   |

| 1 | How many cats are there in the table above?               |  |
|---|-----------------------------------------------------------|--|
| 2 | How many dogs are there?                                  |  |
| 3 | How many animals weigh between 0-20 pounds?               |  |
| 4 | How many animals weigh between 20-40 pounds?              |  |
| 5 | Are there more animals weighing 40-60 than 60-140 pounds? |  |

#### The charts below are both based on this table. What is similar about them? What is different?

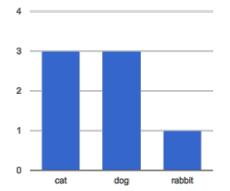

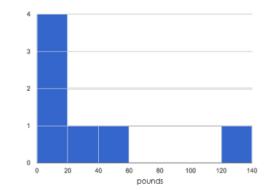

| Similarities Di | Differences |
|-----------------|-------------|
|                 |             |
|                 |             |
|                 |             |

# **Making Histograms**

Suppose we have a data set for a group of 50 adults, showing the number of teeth each person has:

| Number of teeth | Count |
|-----------------|-------|
| 0               | 5     |
| 22              | 1     |
| 26              | 1     |
| 27              | 1     |
| 28              | 4     |
| 29              | 3     |
| 30              | 5     |
| 31              | 3     |
| 32              | 27    |

**Draw a histogram for the table in the space below.** For each row, find which interval (or "bin") on the x-axis represents the right number of teeth. Then fill in the box so that the height of the box is equal to the *sum of the counts* that fit into that interval. One of the intervals has been completed for you.

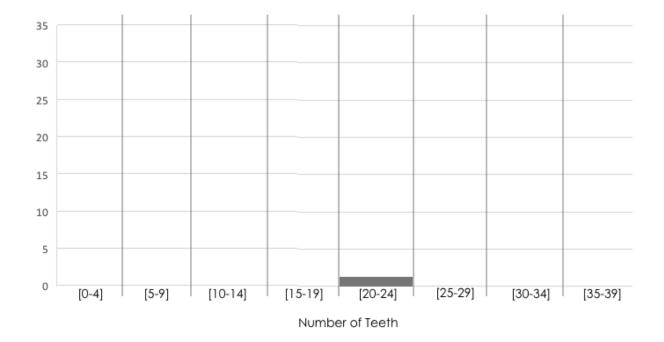

## **Reading Histograms**

Students watched 5 videos, and rated them on a scale of 1 to 10. While the **average score** for every video is the same (5.5), the **shapes** of the ratings distributions were very different! *Match* the summary description (left) with the *shape* of the histogram of student ratings (right). For each histogram, **the x-axis is the score**, **and the y-axis is the number of students who gave it that score**. These axes are intentionally unlabeled - focusing on the *shape* is what matters here!

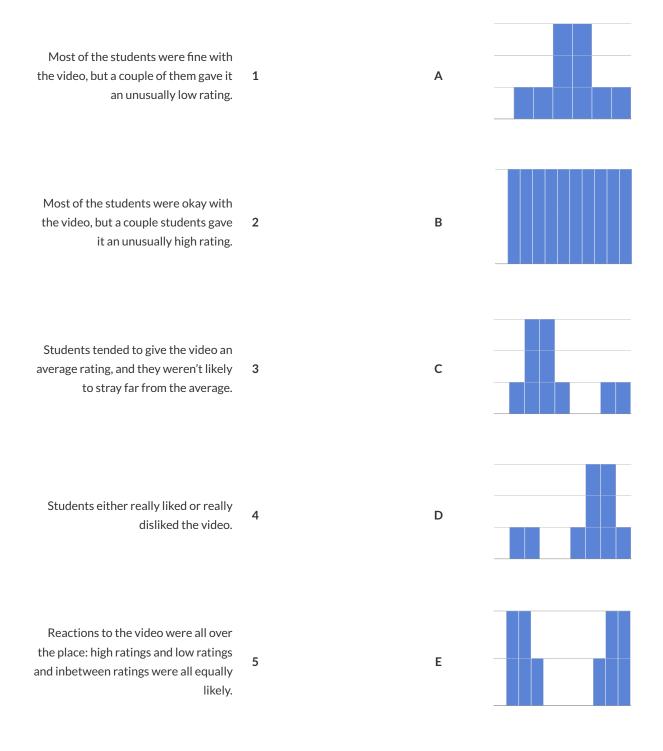

# **Identifying Shape - Histograms**

Describe the shape of histograms on the left in complete sentences, using vocabulary like "Skewed Left", "Skewed Right", or "Symmetric".

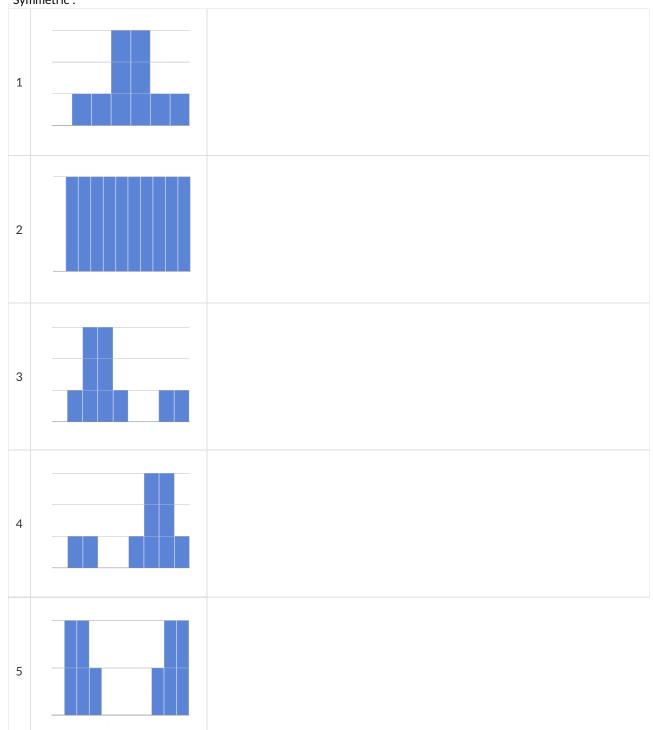

# The Shape of the Animals Dataset

| Describe two histograms made from columns of the animal                              | ls dataset.            |          |
|--------------------------------------------------------------------------------------|------------------------|----------|
| 1) Make a histogram, showing the distribution of                                     | pounds                 | for      |
|                                                                                      | column in your dataset |          |
| animals from                                                                         |                        | <u> </u> |
| your subset, e.g., "fixed<br>2) Make another histogram, showing the distribution of  | dogs from the shelter" | for      |
|                                                                                      | column in your dataset |          |
|                                                                                      |                        | <u> </u> |
| your subset, e.g., "fixed<br>3) What do you Notice and Wonder about these two histog |                        |          |
| What do you NOTICE?                                                                  | What do you WONDER     | ?        |
|                                                                                      |                        |          |
|                                                                                      |                        |          |
|                                                                                      |                        |          |
|                                                                                      |                        |          |
|                                                                                      |                        |          |
|                                                                                      |                        |          |
|                                                                                      |                        |          |
|                                                                                      |                        |          |
|                                                                                      |                        |          |
|                                                                                      |                        |          |
|                                                                                      |                        |          |
|                                                                                      |                        |          |
|                                                                                      |                        |          |
|                                                                                      |                        |          |
|                                                                                      |                        |          |
|                                                                                      |                        |          |
|                                                                                      |                        |          |
|                                                                                      |                        |          |
|                                                                                      |                        |          |
|                                                                                      |                        |          |
|                                                                                      |                        |          |
|                                                                                      |                        |          |
|                                                                                      |                        |          |
|                                                                                      |                        |          |
|                                                                                      |                        |          |
|                                                                                      |                        |          |
|                                                                                      |                        |          |
|                                                                                      |                        |          |
|                                                                                      |                        |          |
|                                                                                      |                        |          |

# The Spread of My Dataset

Describe two of the histograms you made from your dataset.

| 1) I made a histogram, showing the distribution of |                                        | for |
|----------------------------------------------------|----------------------------------------|-----|
|                                                    | column in your dataset                 |     |
| your subset                                        | t, e.g., "fixed dogs from the shelter" | •   |
| 2) I made a histogram, showing the distribution of |                                        | for |
| -                                                  | column in your dataset                 |     |
|                                                    |                                        | •   |

your subset, e.g., "fixed dogs from the shelter"

3) In the table below, describe the histograms. Are they symmetric? Do they show left skewness and/or low outliers? \*\* Do they show Right skewness and/or high outliers?

| What do you NOTICE about these displays? | What do you WONDER about these displays? |
|------------------------------------------|------------------------------------------|
|                                          |                                          |
|                                          |                                          |
|                                          |                                          |
|                                          |                                          |
|                                          |                                          |
|                                          |                                          |
|                                          |                                          |
|                                          |                                          |
|                                          |                                          |
|                                          |                                          |
|                                          |                                          |
|                                          |                                          |
|                                          |                                          |
|                                          |                                          |
|                                          |                                          |
|                                          |                                          |
|                                          |                                          |
|                                          |                                          |

# What's on your mind?

## **Measures of Center and Spread**

There are three ways to measure the **center** of a dataset, to summarize a whole column of quantitative data using just one number:

- The mean of a dataset is the average of all the numbers.
- The **median** of a dataset is a value that is smaller than half the dataset, and larger than the other half. In an ordered list the median will either be the middle number or the average of the two middle numbers.
- The **mode(s)** of a data set is the value (or values) occurring most often. When all of the values occur equally often, a dataset has no mode.

In a **symmetric** dataset, values are just as likely to occur a certain distance above the mean as below the mean, and the median and mean are usually close together.

When a dataset is asymmetric, the median is a more decriptive measure of center than the median.

- A dataset with left skew, and/or low outliers, has a few values that are unusually low, pulling the mean below the median.
- A dataset with **right skew**, and/or high outliers, means there are a few values that are unusually high, pulling the mean *above* the median.

When a dataset contains a small number of values, the mode may be the most descriptive measure of center.

Data Scientists can also measure the spread of a dataset using a five-number summary :

- The minimum the lowest value in the dataset
- The first, or "lower" quartile (Q1) the middle of the lower half of values, which separates the lowest quarter from the next smallest quarter
- The second quartile (Q2) the middle value, which separates the entire dataset into "top" and "bottom" halves
- The **third**, **or** "**upper**" **quartile** (**Q3**) the middle of the higher half of values which separates the second highest quarter from the highest quarter
- The maximum the largest value in the dataset

## Measures of Center and Spread (continued)

The five-number summary can be used to draw a box plot.

- Each of the four sections of the box plot contains 25% of the data. *If the values are distributed evenly across the range, the four sections of the box plot will be equal in width.* Uneven distributions will show up as differently-sized sections of a box plot.
- The left whisker extends from the minimum to Q1.
- The **box**, or **interquartile range**, extends from Q1 to Q3. It is divided into 2 parts by the **median**. Each of those parts contains 25% of the data, so the whole box contains the central 50% of the data.
- The right whisker extends from Q3 to the maximum.

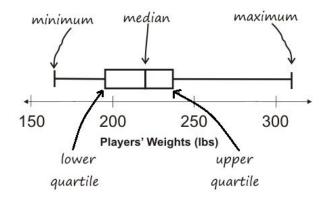

The box plot above, for example, tells us that:

- The minimum weight is about 165 pounds. The median weight is about 220 pounds. The maximum weight is about 310 pounds.
  - $\circ~$  1/4 of the players weigh roughly between 165 and 195 pounds
  - $\circ~$  1/4 of the players weigh roughly between 195 and 220 pounds
  - $\circ~$  1/4 of the players weigh roughly between 220 and 235 pounds
  - $\circ~$  1/4 of the players weigh roughly between 235 and 310 pounds
  - 50% of the players weigh roughly between 165 and 220 pounds
  - $\circ~50\%$  of the players weigh roughly between 195 and 235 pounds
  - $\circ~50\%$  of the players weigh roughly between 220 and 310 pounds
- The densest concentration of players' weights is between 220 and 235 pounds.
- Because the widest section of the box plot is between 235 and 310 pounds, we understand that the weights of the heaviest 25% fall across a wider span than the others. 310 may be an outlier, the weights of the players weighing between 235 pounds and 310 pound could be evenly distributed across the range, or all of the players weighing over 235 pounds may weigh around 310 pounds.

## **Summarizing Columns in the Animals Dataset**

Find the measures of center and spread to summarize the Be sure to add examples to your Contracts page as you work.

pounds column of the Animals Table.

| <b>Measures of Center</b>                                                     |                            |                             |                    |         |
|-------------------------------------------------------------------------------|----------------------------|-----------------------------|--------------------|---------|
| The three measures of center for this column are:                             |                            |                             |                    |         |
| Mean (Avera                                                                   | age)                       | Median Mode(s)              |                    |         |
|                                                                               |                            |                             |                    |         |
| Since the mean is                                                             | compa                      | red to the median, this sug | gests the shape is |         |
| [higher,                                                                      | [higher/lower/about equal] |                             |                    |         |
| [skewed right (or high outliers) / skewed left (or low outliers) / symmetric] |                            |                             |                    |         |
|                                                                               |                            | Measures of Spread          |                    |         |
| My five-number summar                                                         | y is:                      |                             |                    |         |
| Minimum                                                                       | Q1                         | Median                      | Q3                 | Maximum |
|                                                                               |                            |                             |                    |         |
|                                                                               |                            |                             |                    |         |

## **Displaying Center and Spread with a Box Plot**

Draw a box plot from this summary on the number line below.

Be sure to label the number line with consistent intervals.

|  |  |  | ( |
|--|--|--|---|
|  |  |  | 1 |
|  |  |  |   |

From this summary and box plot, I conclude:

## **Interpreting Spread**

Consider the following dataset, representing the annual income of ten people.

All numbers represent thousands of dollars (so 14 means "\$14,000"):

60, 10, 21, 180, 14, 20, 45, 35, 45, 170

#### 1) In the space below, rewrite this dataset in sorted order.

#### 2) In the table below, compute the measures of center for this dataset.

| Mean (Average) | Median | Mode(s) |
|----------------|--------|---------|
|                |        |         |

#### 3) In the table below, compute the five number summary of this dataset.

| Minimum | Q1 | Q2 (Median) | Q3 | Maximum |
|---------|----|-------------|----|---------|
|         |    |             |    |         |

#### 4) On the number line below, draw a **box plot** for this dataset.

5) The following statements are *correct* ... but misleading. Write down the reason why.

| Statement                                                                                | Why it's misleading |
|------------------------------------------------------------------------------------------|---------------------|
| "They're rich! The average person makes \$60k dollars!"                                  |                     |
| "It's a middle-income list: the<br>most common salary is<br>\$45k/yr!"                   |                     |
| "This group is very low-income,<br>the most common salary range<br>is from \$10k-\$25k!" |                     |

# **Identifying Shape - Box Plots**

Describe the shape of box plots on the left in complete sentences, using vocabulary like "Skewed Left", "Skewed Right" or "Symmetric".

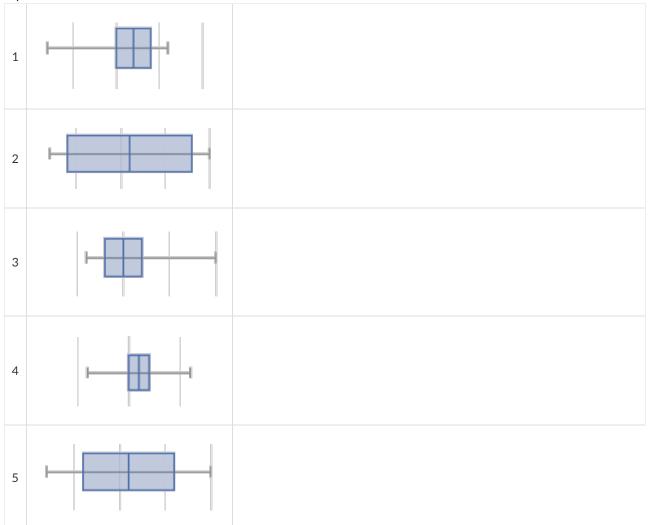

#### Shape of My Dataset

Find the measures of center and spread to summarize a column of your dataset.

The column I chose to summarize is \_\_\_\_\_\_.

|                          |                                       | Measures of Cente           | r                   |         |
|--------------------------|---------------------------------------|-----------------------------|---------------------|---------|
| The three measures of ce | enter for this column are             |                             |                     |         |
| Mean (Aver               | age)                                  | Median                      |                     | Mode(s) |
|                          |                                       |                             |                     |         |
| Since the mean is        | compar                                | red to the median, this sug | ggests the shape is |         |
| [higher                  | r/lower/about equal]                  |                             |                     |         |
| [skewed right (or high   | outliers) / skewed left (or low outli | ers) / symmetric]           |                     |         |
|                          |                                       | Measures of Spread          | d                   |         |
| My five-number summar    | y is:                                 |                             |                     |         |
| Minimum                  | Q1                                    | Q2 (Median)                 | Q3                  | Maximum |
|                          |                                       |                             |                     |         |
|                          | Displaying C                          | enter and Spread w          | ith a Box Plot      |         |

Draw a box plot from this summary on the number line below. Be sure to label the number line with consistent intervals.

From this summary and box plot, I conclude:

## **Matching Box-Plots to Histograms**

Students watched 5 videos, and rated them on a scale of 1 to 10. For each video, their ratings were used to generate boxplots and histograms. Match the box-plot to the histogram that displays the same data.

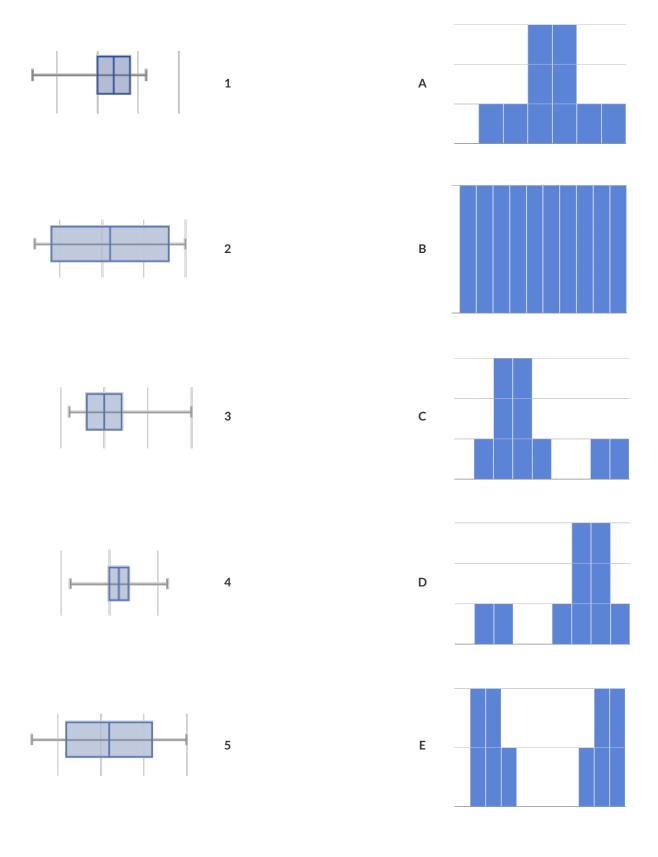

# What's on your mind?

#### "Trust, but verify ..."

A "helpful" Data Scientist gives you access to the following functions:

# fixed-cats :: Table -> Table

# consumes a table of animals, and produces a table containing only cats that have been fixed, sorted from youngest-to-oldest

You can use the function, but you can't see the code for it! How do you know if you can trust their code?

- You could make a *verification subset* that contains one of every species, and make sure that the function filters out everything but cats.
- You could make sure this subset has multiple cats not already ordered of youngest-to-oldest, and make sure the function puts them in the right order.

1) What other qualities would this subset need to have?

2) Create your verification subset! In the space below, list the name of each animal in your subset.

| Name |  |
|------|--|
|      |  |
|      |  |
|      |  |
|      |  |
|      |  |
|      |  |
|      |  |
|      |  |
|      |  |
|      |  |
|      |  |

#### "Trust, but verify..."

A "helpful" Data Scientist gives you access to the following functions:

# old-dogs-nametags :: Table -> Table

 $\#\ \text{consumes}$  a table of animals, and produces a table containing only dogs 5 years or

older, with an extra column showing their name in red

You can use the function, but you can't see the code for it! How do you know if you can trust their code?

1) What qualities would a verification subset need to have?

2) Create your verification subset! In the space below, list the name and index of each animal in your subset.

| Name |  |  |  |
|------|--|--|--|
|      |  |  |  |
|      |  |  |  |
|      |  |  |  |
|      |  |  |  |
|      |  |  |  |
|      |  |  |  |
|      |  |  |  |
|      |  |  |  |
|      |  |  |  |
|      |  |  |  |
|      |  |  |  |
|      |  |  |  |
|      |  |  |  |
|      |  |  |  |

# What's on your mind?

#### **Scatter Plots**

**Scatter Plots** can be used to show a relationship between two quantitative columns. Each row in the dataset is represented by a point, with one column providing the x-value and the other providing the y-value. The resulting "point cloud" makes it possible to look for a relationship between those two columns.

- If the points in a scatter plot appear to follow a straight line, it suggests that a linear relationship exists between those two columns. A number called a **correlation** can be used to summarize this relationship.
- *r* is the name of the **correlation statistic**. The *r*-value will always fall between –1 and +1. The sign tells us whether the correlation is positive or negative. Distance from 0 tells us the strength of the correlation.
  - $\circ\,$  –1 or +1 are the strongest possible negative and possible correlations.
  - 0 means no correlation.
- The correlation is **positive** if the point cloud slopes up as it goes farther to the right. This means larger y-values tend to go with larger x-values. It is **negative** if it slopes down as it goes farther to the right.
- If the points are tightly clustered around a line, it is a **strong** correlation. That means knowing the x-value gives us a pretty good idea of the y-value. If they are loosely scattered it is a **weak** correlation, and the y-value doesn't depend much on the x-value.
- Points that are far above or below the cloud of points in a scatter plot are called **outliers**.
- We graphically summarize this relationship by drawing a straight line through the data cloud, so that the vertical distance between the line and all the points taken together is as small as possible. This line is called the **line of best fit** and allows us to predict y-values based on x-values.

## (Dis)Proving a Claim

"Smaller animals get adopted faster because they're cuter."

Do you agree? If so, why?

I hypothesize ...

What would you look for in the dataset to see if you are right?

#### **Creating a Scatter Plot**

- 1. For each row in the Sample Table on the left, add a point to the scatter plot on the right. Use the values from the age column for the x-axis, and values from the weeks column for the y-axis.
- 2. Do you see a pattern? Do the points seem to go up or down as age increases to the right?
  - $\circ\,$  Draw a cloud around all the points, and a line around which the cloud appears to be centered
- 3. Does the line slope upwards or downwards?
- 4. Are the points tightly clustered around the line or loosely scattered?

| name      | species  | age | weeks |
|-----------|----------|-----|-------|
| "Sasha"   | "cat"    | 1   | 3     |
| "Boo-boo" | "dog"    | 11  | 5     |
| "Felix"   | "cat"    | 16  | 4     |
| "Buddy"   | "lizard" | 2   | 24    |
| "Nori"    | "dog"    | 6   | 9     |
| "Wade"    | "cat"    | 1   | 2     |
| "Nibblet" | "rabbit" | 6   | 12    |
| "Maple"   | "dog"    | 3   | 2     |

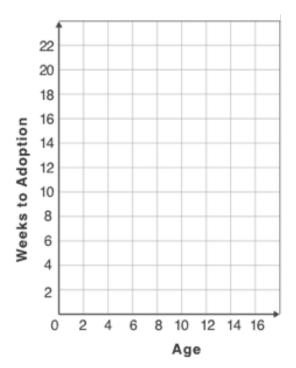

#### Identifying Form, Direction and Strength

Can you identify the Form, Direction, & Strength of these displays? **Note:** If the form is non-linear, we shouldn't report direction - a curve may rise and then fall

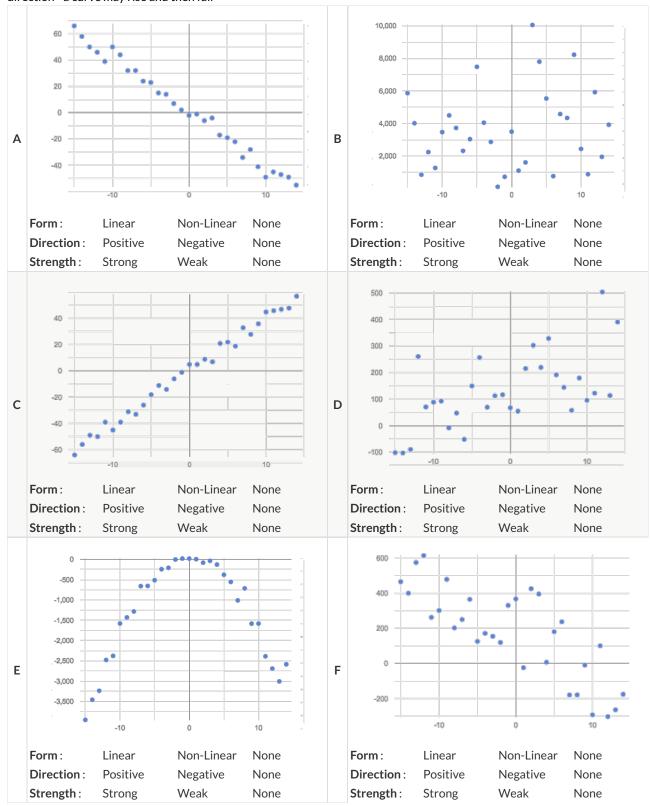

#### **Identifying Form and r-Values**

Can you identify the Form and r-Values of these displays?

If the form is linear, approximate the r-value to express Direction and Strength.

**Reminder:** An r-value close to -1 is a strong negative relationship, an r-value close to 0 is weak, and an r-value close to +1 is a strong positive! If the relationship's strength is moderate, the r-value will be closer to -0.5 or +0.5.

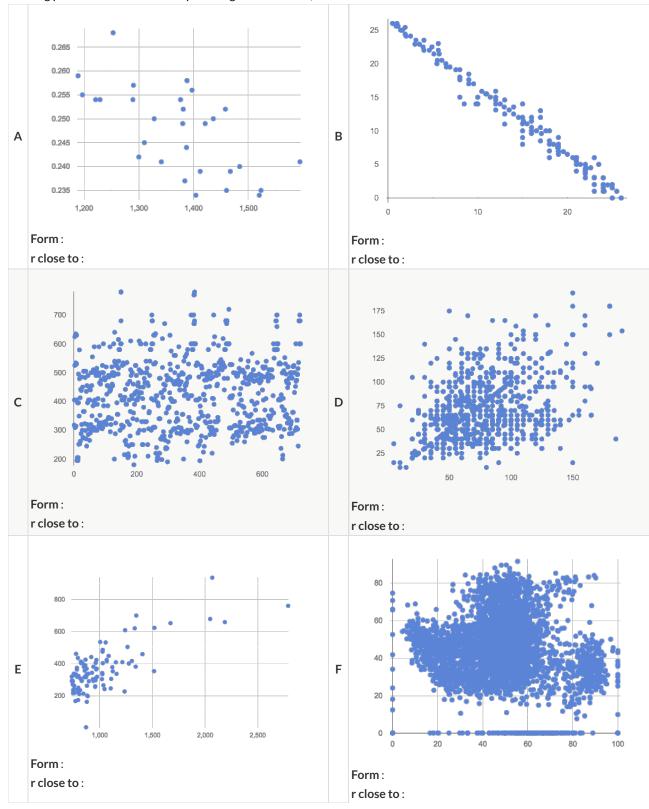

# **Correlations in My Dataset**

| 1) There may be a correlation between | and               |              |
|---------------------------------------|-------------------|--------------|
| colu                                  | umn               | column       |
| I think it is a                       | ,                 | correlation, |
| strong/weak                           | positive/negative |              |
| h                                     |                   |              |
| because                               |                   |              |
|                                       |                   | :            |
| It might be stronger if I looked at   |                   |              |
|                                       |                   |              |
| a sample or extension of my data      |                   |              |
|                                       |                   |              |
|                                       |                   |              |
|                                       |                   |              |
|                                       |                   |              |
|                                       |                   |              |
| 2) There may be a correlation between | and               |              |
| colu                                  | umn               | column       |
| I think it is a                       | ,                 | correlation, |
| strong/weak                           | positive/negative |              |
| because                               |                   |              |
| because                               |                   |              |
|                                       |                   |              |
| It might be stronger if I looked at   |                   |              |
|                                       | <u> </u>          |              |
| a sample or extension of my data      |                   |              |
|                                       |                   |              |
|                                       |                   |              |
|                                       |                   |              |
|                                       |                   |              |
|                                       |                   |              |
| 3) There may be a correlation between | and               |              |
| colu                                  | umn               | column       |
| I think it is a                       | ,                 | correlation, |
| strong/weak                           | positive/negative |              |
| hacquisa                              |                   |              |
| because                               |                   |              |
|                                       |                   | ·            |
| It might be stronger if I looked at   |                   |              |
|                                       |                   |              |
| a sample or extension of my data      |                   |              |

#### **Computing Relationships**

**Linear Regression** is a way of computing the **line of best fit**, which minimizes the *sum of the squares* of the vertical distances from the points to the line. Calculating the slope and intercept of this line is a task best left to computing or statistical software.

- **Slope** provides us with the easiest summary to grasp: it's how much we predict the y-variable (response variable) will increase or decrease for each unit that the x-variable (explanatory variable) increases.
- <u>Correlation is not causation!</u> Correlation only suggests that two column variables are related, but does not tell us if one causes the other. For example, hot days are correlated with people running their air conditioners, but air conditioners do not cause hot days!
- Sample size matters! The number of data values is also relevant. We'd be more convinced of a positive relationship in general between cat age and time to adoption if a correlation of +0.57 were based on 50 cats instead of 5.

#### **Drawing Predictors**

For each of the scatter plots below, draw a **predictor line** that seems like the best fit. Describe the correlation in terms of Direction and Strength, then estimate the r-value as being close to -1, -0.5, 0, +0.5, or +1.

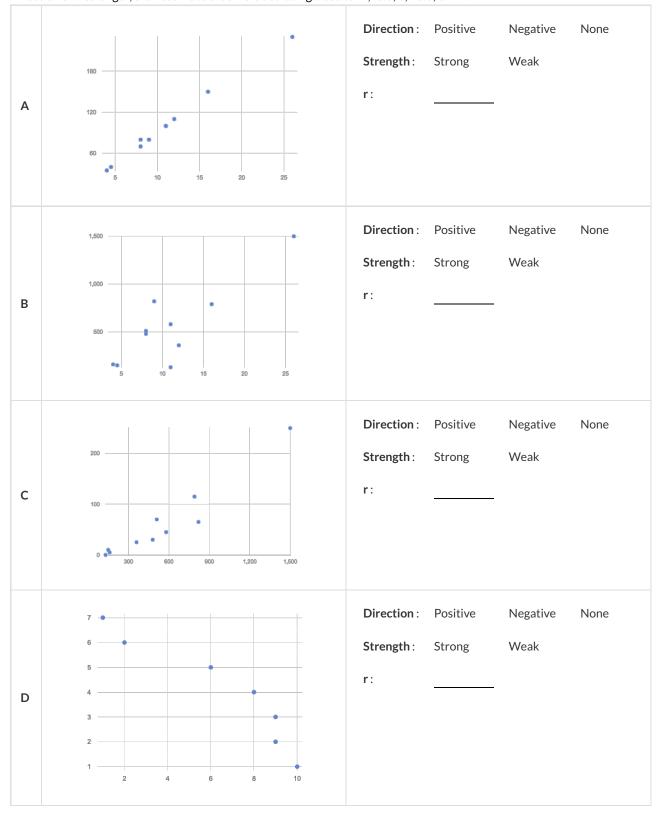

### **Interpreting Regression Lines & r-Values**

Each description on the left is written about the linear regression findings on the right. Fill in the blanks using the information in the line of best fit and the r-value.

| 1 | For every additional Marvel Universe movie released each year, the average person is predicted to consume pounds of                                                                                                    | f(x) = -3.19x + 12<br>r = -0.05  |
|---|----------------------------------------------------------------------------------------------------|----------------------------------|
| 2 | Shoe size and height are, [strongly, moderately, weakly, not] correlated. If person A is one size bigger than [positively/negatively] person B, we predict that they will be roughly inches taller [amount] than person B as well.                                      | f(x) = 1.65x + 52<br>r = 0.89    |
| 3 | There is relationship found between [a strong, a moderate, a weak, no]<br>the number of Uber drivers in a city and the number of babies born each year.                                                                                                    | f(x) = -15.3x + 1150<br>r = 0.01 |
| 4 | The correlation between weeks-of-school-missed and SAT score is<br>and For every<br>[strong, moderate, weak, practically non-existent] [positive / negative]<br>week a student misses, we predict a more than a point<br>[amount]<br>in their SAT score.<br>[gain/drop] | f(x) = -5.35x - 16<br>r = -0.65  |
| 5 | There is a,,                                                                                                    | f(x) = 1.6x + 140<br>r = 0.12    |

# **Regression Analysis in the Animals Dataset**

| 1) I performed a linear regres | ssion on a sample | e of                                 |      |                     |                      |
|--------------------------------|-------------------|--------------------------------------|------|---------------------|----------------------|
| C                              | ats from the she  | lter                                 |      | and found           |                      |
|                                | dataset or subset |                                      |      |                     |                      |
|                                |                   | (r=0.566), positive                  |      |                     | correlation between  |
| age of the cat                 | -                 | erate (R=), positive/negative<br>and | num  | ber of weeks to add | ption .              |
| [x-axi                         |                   | · · · ·                              |      | [y-axis]            |                      |
| I would predict that a 1       | year              | increase in                          |      | age                 | is associated with a |
|                                | [x-axis units]    |                                      |      | [x-axis]            |                      |
| 0.23 week                      |                   | increase                             | in   | adoption tin        | <u>ne</u> .          |
| [slope, y-units]               |                   | [increase/decrease]                  |      | [y-axis]            |                      |
| 2) I performed a linear regres | ssion on a sample | eof                                  |      |                     | and                  |
|                                |                   |                                      |      | dataset or subset   |                      |
| found                          |                   |                                      |      |                     | correlation between  |
|                                | a weak/stron      | ng/moderate (R=), positive/nega      | tive |                     |                      |
|                                |                   | and                                  |      |                     |                      |
| [x-axi                         | ic]               | and                                  |      | [y-axis]            | <u> </u>             |
| [X-dX]                         | 15]               |                                      |      | [y-axis]            |                      |
| I would predict that a 1       |                   | increase in                          |      |                     | is associated with a |
| ·                              | [x-axis units]    |                                      |      | [x-axis]            |                      |
|                                |                   |                                      |      |                     |                      |
|                                |                   |                                      | i    | n                   |                      |
| [slope, y-units]               |                   | [increase/decrease]                  |      | [у-                 | axis]                |
|                                |                   |                                      |      |                     |                      |
| 3) I performed a linear regres | ssion on a sample | e of                                 |      |                     |                      |
|                                |                   |                                      |      | and found           |                      |
|                                | dataset or subset |                                      |      |                     | correlation between  |
|                                | a weak/strong/mod | erate (R=), positive/negative        |      |                     |                      |
|                                |                   | and                                  |      |                     |                      |
| [x-axi                         | is]               |                                      |      | [y-axis]            |                      |
| I would predict that a 1       |                   | increase in                          |      |                     | is associated with a |
|                                | [x-axis units]    |                                      |      | [x-axis]            |                      |
|                                |                   |                                      |      |                     |                      |
|                                | ·                 |                                      | i    | n                   | · · ·                |
| [slope, y-units]               |                   | [increase/decrease]                  |      | [y-                 | axis]                |

# **Regression Analysis in Your Dataset**

| My Dataset is                 |                        |                             | •                 |                      |
|-------------------------------|------------------------|-----------------------------|-------------------|----------------------|
| 1) I performed a linear regre | ssion on               |                             |                   | and found            |
|                               |                        |                             | dataset or subset |                      |
|                               |                        |                             |                   | correlation between  |
|                               | a weak/strong/modera   | ate (R=), positive/negative |                   |                      |
|                               |                        | and                         |                   |                      |
| [x-axi                        | s]                     |                             | [y-axis]          |                      |
| I would predict that a 1      |                        | increase in                 |                   | is associated with a |
|                               | [x-axis units]         |                             | [x-axis]          |                      |
|                               |                        |                             | in                |                      |
| [slope, y-units]              |                        | [increase/decrease]         |                   | [y-axis]             |
|                               |                        |                             |                   |                      |
| 2) I performed a linear regre | ssion on               |                             |                   | and found            |
|                               |                        |                             | dataset or subset |                      |
|                               |                        |                             |                   | correlation between  |
|                               | a weak/strong/moderate | (R=), positive/negative     |                   |                      |
|                               |                        | and                         |                   |                      |
| [x-ax                         | is]                    |                             | [y-ax             |                      |
| I would predict that a 1      |                        | increase in                 |                   | is associated with a |
|                               | [x-axis units]         |                             | [x-axis]<br>in    |                      |
| [slope, y-units]              |                        | [increase/decrease]         |                   | [y-axis]             |
|                               |                        |                             |                   |                      |
| 3) I performed a linear regre | ssion on               |                             |                   | and found            |
|                               |                        |                             | dataset or subset |                      |
|                               |                        | (5.)                        |                   | correlation between  |
|                               | a weak/strong/moderate | (R=), positive/negative     |                   |                      |
|                               |                        | and                         |                   | <u> </u>             |
| [x-ax                         | is]                    |                             | [y-ax             | is]                  |
| I would predict that a 1      |                        | increase in                 |                   | is associated with a |
|                               | [x-axis units]         |                             | [x-axis]          |                      |
|                               |                        |                             | in                | <u>.</u>             |
| [slope, y-units]              |                        | [increase/decrease]         |                   | [y-axis]             |

# What's on your mind?

| <br> |  |
|------|--|
|      |  |
|      |  |
|      |  |
|      |  |
|      |  |
|      |  |
|      |  |
|      |  |
|      |  |
|      |  |
|      |  |
|      |  |
|      |  |
|      |  |
|      |  |
|      |  |
|      |  |
|      |  |
|      |  |
|      |  |
|      |  |
|      |  |
|      |  |
|      |  |
|      |  |
|      |  |
|      |  |
|      |  |
|      |  |
|      |  |
|      |  |
|      |  |

## Case Study: Ethics, Privacy, and Bias

My Case Study is \_\_\_\_\_

1) Read the case study you or your group was assigned, and write your summary here.

2) Is this a good thing or a bad thing? Why?

3) What are the arguments on *each* side? Data Science used for this purpose is good because...

Data Science used for this purpose is bad because...

#### **Threats to Validity**

Threats to Validity can undermine a conclusion, even if the analysis was done correctly.

Some examples of threats are:

- Selection bias identifying the favorite food of the rabbits won't tell us anything reliable about what all the animals eat.
- Study bias If someone is supposed to assess how much cat food is eaten each day on average, but they only measure how much cat food is put in the bowls (instead of how much is actually consumed), they'll end up with an over-estimate.
- **Poor choice of summary** Suppose a different shelter that had 10 animals recorded adoption times (in weeks) as 1, 1, 1, 7, 7, 8, 8, 9, 9, 10. Using the mode (1) to report what's typical would make it seem like the animals were adopted much quicker than they really were, since 7 out of 10 animals took at least 7 weeks to be adopted.
- **Confounding variables** Shelter workers might steer people towards newer animals, because they've become attached to the animals that have been there for a while, making it appear that "staying in the shelter longer" means "less likely to be adopted".

#### **Identifying Threats to Validity**

Some volunteers from the animal shelter surveyed a group of pet owners at a local dog park. They found that almost all of the owners were there with their dogs. From this survey, they concluded that dogs are the most popular pet in the state.

What are some possible threats to the validity of this conclusion?

The animal shelter noticed a large increase in pet adoptions between Christmas and Valentine's Day. They conclude that at the current rate, there will be a huge demand for pets this spring.

What are some possible threats to the validity of this conclusion?

#### **Identifying Threats to Validity**

The animal shelter wanted to find out what kind of food to buy for their animals. They took a random sample of two animals and the food they eat, and they found that spider and rabbit food was by far the most popular cuisine!

Explain why sampling just two animals can result in unreliable conclusions about what kind of food is needed.

A volunteer opens the shelter in the morning and walks all the dogs. At mid-day, another volunteer feeds all the dogs and walks them again. In the evening, a third volunteer walks the dogs a final time and closes the shelter. The volunteers report that the dogs are much friendlier and more active at mid-day, so the shelter staff assume the second volunteer must be better with animals than the others.

What are some possible threats to the validity of this conclusion?

### Fake News!

Every claim below is wrong! Your job is to figure out why by looking at the data.

|   | Data                                                                                                    | Claim                                                                                                    | What's Wrong |
|---|----------------------------------------------------------------------------------------------------|----------------------------------------------------------------------------------------------------|--------------|
| 1 | The average player on a basketball team is 6'1".                                                                                                    | "Most of the players are taller than 6 feet."                                                                                                    |              |
| 2 | Linear regression found a positive<br>correlation (r=0.18) between people's<br>height and salary.                                                       | "Higher salaries can<br>make people taller!."                                                                                                    |              |
| 3 | y=12.234x + -17.089; r-sq: 0.636                                                                                                    | "According to the<br>predictor function<br>indicated here, the<br>value on the x-axis will<br>predict the value on<br>the y-axis 63.6% of the<br>time." |              |
| 4 | 20<br>15<br>10<br>5<br>5<br>5<br>5<br>5<br>5<br>5<br>5<br>5<br>5<br>5<br>5<br>5                                                                         | "According to this bar<br>chart, Felix makes up a<br>little more than 15% of<br>the total ages of all the<br>animals in the<br>dataset."                |              |
| 5 | 4<br>3<br>2<br>1<br>2<br>2<br>4<br>5<br>2<br>4<br>5<br>5<br>6<br>6<br>80 100 120 140 160 180<br>Weight (pounds)                                         | "According to this<br>histogram, most<br>animals weigh between<br>40 and 60 pounds."                                                                    |              |
| 6 | Linear regression found a negative<br>correlation (r= -0.91) between the<br>number of hairs on a person's head and<br>their likelihood of owning a wig. | "Owning wigs causes people to go bald."                                                                                                    |              |

# Lies, Darned Lies, and Statistics

1) Using real data and displays from your dataset, come up with a misleading claim.

2) Trade papers with someone and figure out why their claims are wrong!

|   | Claim | Why it's wrong |
|---|-------|----------------|
| 1 |       |                |
| 2 |       |                |
| 3 |       |                |
| 4 |       |                |

# What's on your mind?

| <br> |
|------|
|      |
|      |

# **Design Recipe**

#### Directions:

| Cor   | ntract and Purpo                         | ose Stat    | ement               |            |              |                            |   |
|-------|------------------------------------------|-------------|---------------------|------------|--------------|----------------------------|---|
| Every | contract has three p                     | arts        |                     |            |              |                            |   |
| #     | :                                        | :           |                     |            |              | ->                         |   |
|       | function name                            |             |                     |            | domain       | n range                    |   |
| #     |                                          |             |                     |            |              |                            |   |
|       |                                          |             |                     | w          | hat does the | he function do?            |   |
| Exa   | mples                                    |             |                     |            |              |                            |   |
| Write | some examples, the                       | n circle ar | nd label what chang | ges        |              |                            |   |
| exan  | nples:                                   |             |                     |            |              |                            |   |
|       |                                          | (           |                     | )          | is           |                            |   |
|       | function name                            | · ·         | input(s)            |            |              | what the function produces |   |
|       |                                          | (           |                     | )          | is           |                            |   |
|       | function name                            | · ·         | input(s)            |            |              | what the function produces |   |
| end   |                                          |             | ,                   |            |              |                            |   |
| Def   | finition                                 |             |                     |            |              |                            | Ţ |
|       | the definition, giving                   | variable    | names to all your i | input valı | Jes          |                            |   |
| fun   |                                          | (           | ,                   | ):         |              |                            |   |
|       | function name                            | `           | variable(s)         | _′         |              |                            |   |
|       |                                          |             |                     |            |              |                            |   |
|       | ntract and Purpe<br>contract has three p |             | ement               |            |              |                            |   |
| #     | :                                        | :           |                     |            |              | ->                         |   |
|       | function name                            |             |                     |            | domain       | n range                    |   |
| #     |                                          |             |                     |            |              |                            |   |
|       |                                          |             |                     | W          | hat does the | he function do?            | _ |
| Exa   | mples                                    |             |                     |            |              |                            |   |
| Write | some examples, the                       | n circle ar | id label what chang | ges        |              |                            |   |
| exan  | nples:                                   |             |                     |            |              |                            |   |
|       |                                          | (           |                     | )          | is           |                            |   |
|       | function name                            |             | input(s)            |            |              | what the function produces |   |
|       |                                          | (           |                     | )          | is           |                            |   |
| end   | function name                            |             | input(s)            |            |              | what the function produces |   |
| Def   | finition                                 |             |                     |            |              |                            |   |
| Write | the definition, giving                   | variable    | names to all your i | input valı | Jes          |                            |   |
| fun   |                                          | (           |                     | ):         |              |                            |   |
|       | function name                            |             | variable(s)         | _          |              |                            |   |
|       |                                          |             |                     |            |              |                            |   |
|       |                                          |             |                     |            |              |                            |   |

end

what the function does with those variable(s)

# **Design Recipe**

#### Directions:

| Cor   | ntract and Purpo                         | ose Stat    | ement               |            |              |                            |   |
|-------|------------------------------------------|-------------|---------------------|------------|--------------|----------------------------|---|
| Every | contract has three p                     | arts        |                     |            |              |                            |   |
| #     | :                                        | :           |                     |            |              | ->                         |   |
|       | function name                            |             |                     |            | domain       | n range                    |   |
| #     |                                          |             |                     |            |              |                            |   |
|       |                                          |             |                     | W          | hat does the | he function do?            |   |
| Exa   | mples                                    |             |                     |            |              |                            |   |
| Write | some examples, the                       | n circle ar | nd label what chang | ges        |              |                            |   |
| exan  | nples:                                   |             |                     |            |              |                            |   |
|       |                                          | (           |                     | )          | is           |                            |   |
|       | function name                            | · ·         | input(s)            |            |              | what the function produces |   |
|       |                                          | (           |                     | )          | is           |                            |   |
|       | function name                            | · ·         | input(s)            |            |              | what the function produces |   |
| end   |                                          |             | ,                   |            |              |                            |   |
| Def   | finition                                 |             |                     |            |              |                            | Ţ |
|       | the definition, giving                   | variable    | names to all your i | input valı | Jes          |                            |   |
| fun   |                                          | (           | ,                   | ):         |              |                            |   |
|       | function name                            | `           | variable(s)         | _′         |              |                            |   |
|       |                                          |             |                     |            |              |                            |   |
|       | ntract and Purpe<br>contract has three p |             | ement               |            |              |                            |   |
| #     | :                                        | :           |                     |            |              | ->                         |   |
|       | function name                            |             |                     |            | domain       | n range                    |   |
| #     |                                          |             |                     |            |              |                            |   |
|       |                                          |             |                     | W          | hat does the | he function do?            | _ |
| Exa   | mples                                    |             |                     |            |              |                            |   |
| Write | some examples, the                       | n circle ar | id label what chang | ges        |              |                            |   |
| exan  | nples:                                   |             |                     |            |              |                            |   |
|       |                                          | (           |                     | )          | is           |                            |   |
|       | function name                            |             | input(s)            |            |              | what the function produces |   |
|       |                                          | (           |                     | )          | is           |                            |   |
| end   | function name                            |             | input(s)            |            |              | what the function produces |   |
| Def   | finition                                 |             |                     |            |              |                            |   |
| Write | the definition, giving                   | variable    | names to all your i | input valı | Jes          |                            |   |
| fun   |                                          | (           |                     | ):         |              |                            |   |
|       | function name                            |             | variable(s)         | _          |              |                            |   |
|       |                                          |             |                     |            |              |                            |   |
|       |                                          |             |                     |            |              |                            |   |

end

what the function does with those variable(s)

# **Design Recipe**

#### Directions:

| Cor   | ntract and Purpo                         | ose Stat    | ement               |            |              |                            |   |
|-------|------------------------------------------|-------------|---------------------|------------|--------------|----------------------------|---|
| Every | contract has three p                     | arts        |                     |            |              |                            |   |
| #     | :                                        | :           |                     |            |              | ->                         |   |
|       | function name                            |             |                     |            | domain       | n range                    |   |
| #     |                                          |             |                     |            |              |                            |   |
|       |                                          |             |                     | W          | hat does the | he function do?            |   |
| Exa   | mples                                    |             |                     |            |              |                            |   |
| Write | some examples, the                       | n circle ar | nd label what chang | ges        |              |                            |   |
| exan  | nples:                                   |             |                     |            |              |                            |   |
|       |                                          | (           |                     | )          | is           |                            |   |
|       | function name                            | · ·         | input(s)            |            |              | what the function produces |   |
|       |                                          | (           |                     | )          | is           |                            |   |
|       | function name                            | · ·         | input(s)            |            |              | what the function produces |   |
| end   |                                          |             | ,                   |            |              |                            |   |
| Def   | finition                                 |             |                     |            |              |                            | Ţ |
|       | the definition, giving                   | variable    | names to all your i | input valı | Jes          |                            |   |
| fun   |                                          | (           | ,                   | ):         |              |                            |   |
|       | function name                            | `           | variable(s)         | _′         |              |                            |   |
|       |                                          |             |                     |            |              |                            |   |
|       | ntract and Purpe<br>contract has three p |             | ement               |            |              |                            |   |
| #     | :                                        | :           |                     |            |              | ->                         |   |
|       | function name                            |             |                     |            | domain       | n range                    |   |
| #     |                                          |             |                     |            |              |                            |   |
|       |                                          |             |                     | W          | hat does the | he function do?            | _ |
| Exa   | mples                                    |             |                     |            |              |                            |   |
| Write | some examples, the                       | n circle ar | id label what chang | ges        |              |                            |   |
| exan  | nples:                                   |             |                     |            |              |                            |   |
|       |                                          | (           |                     | )          | is           |                            |   |
|       | function name                            |             | input(s)            |            |              | what the function produces |   |
|       |                                          | (           |                     | )          | is           |                            |   |
| end   | function name                            |             | input(s)            |            |              | what the function produces |   |
| Def   | finition                                 |             |                     |            |              |                            |   |
| Write | the definition, giving                   | variable    | names to all your i | input valı | Jes          |                            |   |
| fun   |                                          | (           |                     | ):         |              |                            |   |
|       | function name                            |             | variable(s)         | _          |              |                            |   |
|       |                                          |             |                     |            |              |                            |   |
|       |                                          |             |                     |            |              |                            |   |

end

what the function does with those variable(s)

| contract for notes or sample code for that function! | that funct   | ion!                   |          |        |
|------------------------------------------------------|--------------|------------------------|----------|--------|
| Name                                                 |              | Domain                 | Range    | çe     |
| <i>xb</i> s−unu                                      | ••           | Number                 | -> Num   | Number |
| num-sqr(9)                                           |              |                        |          |        |
| num-sgrt                                             | ••           | Number                 | -> Num   | Number |
| num-sqrt(25)                                         |              |                        |          |        |
| triangle                                             | ••           | Number, String, String | -> Image | ıge    |
| triangle(80, "solid", "dar                           | "darkgreen") |                        |          |        |
| circle                                               | ••           |                        | -> Image | ıge    |
|                                                      |              |                        |          |        |
| star                                                 | ••           |                        | ^<br>1   |        |
|                                                      |              |                        |          |        |
| square                                               | ••           |                        | ^<br>1   |        |
|                                                      |              |                        |          |        |
| rectangle                                            | ••           |                        | ^<br>I   |        |
|                                                      |              |                        |          |        |
| text                                                 | ••           |                        | ^<br>1   |        |
|                                                      |              |                        |          |        |
| ellipse                                              | ••           |                        | ^<br>1   |        |
|                                                      |              |                        |          |        |
| ; regular-polygon                                    | ••           |                        | ^<br>I   |        |
|                                                      |              |                        |          |        |

| contract for notes or sample code for that function! | hat func    | on!                                                  |       |
|------------------------------------------------------|-------------|------------------------------------------------------|-------|
| Name                                                 |             | Domain                                               | Range |
| # rhombus                                            | ••          | <b>^</b>                                             |       |
|                                                      |             |                                                      |       |
| <pre># right-triangle</pre>                          | ••          | <b>^</b>                                             |       |
|                                                      |             |                                                      |       |
| <pre># isosceles-triangle</pre>                      | **          | <b>^</b>                                             |       |
|                                                      |             |                                                      |       |
| # radial-star                                        | ••          | <b>^</b>                                             |       |
|                                                      |             |                                                      |       |
| # star-polygon                                       | ••          | <b>^</b>                                             |       |
|                                                      |             |                                                      |       |
| overlay                                              | ••          | Image, Image -> Im                                   | Image |
| overlay(star(30, "solid", '                          | "gold")     | "gold"),circle(30, "solid", "blue"))                 |       |
| beside                                               | ••          | Image, Image -> Im                                   | Image |
| beside(star(50, "solid", "c                          | range'      | "orange"),circle(50, "solid", "green"))              |       |
| above                                                | ••          | Image, Image –> Im                                   | Image |
| above(triangle(30, "solid",                          |             | "red"),square(30, "solid", "blue"))                  |       |
| put-image                                            | ••          | Image, Number, Number, Image                         | Image |
| put-image(star(30, "solid",                          | "red"),     | ), 50, 150, rectangle(300, 200, "outline", "black")) |       |
| rotate                                               | **          | Number, Image -> Im                                  | Image |
| rotate(35, rectangle(30, 80,                         | ), "solid", | id", "purple"))                                      |       |

| contract for notes or sample code for that function! | that func  | ion!           |        |                        |
|------------------------------------------------------|------------|----------------|--------|------------------------|
| Name                                                 |            | Domain         |        | Range                  |
| scale                                                | ••         | Number, Image  | Ą      | Image                  |
| scale( 0.8, triangle(30, "                           | "solid",   | "red"))        |        |                        |
| string-repeat                                        | ••         | String, Number | Ą      | String                 |
| string-repeat("cheetah",                             | 5)         |                | -      |                        |
| string-contains                                      | ••         | String, String | Ą      | Boolean                |
| string-contains("rockstar",                          | ', "star") |                |        |                        |
| u im-mu n                                            | ••         | Number, Number | Ą      | Number                 |
| num-min(80, 20)                                      |            |                | -      |                        |
| num-max                                              | ••         | Number, Number | Ą      | Number                 |
| num-max(80, 20)                                      |            |                |        |                        |
| count                                                | ••         | Table, String  | A<br>I | Table                  |
| count(animals-table, "spec                           | "species") |                | -      |                        |
| mean                                                 | ••         | Table, String  | Ą      | Number                 |
| mean(animals-table, "age")                           |            |                |        |                        |
| median                                               | ••         | Table, String  | Ą      | Number                 |
| median(animals-table, "age")                         | ( " e      |                |        |                        |
| modes                                                | ••         | Table, String  | Ą      | List <number></number> |
| modes(animals-table, "age")                          | (,         |                |        |                        |
| bar-chart                                            | ••         | Table, String  | Ą      | Image                  |
| bar-chart(animals-table, "                           | "legs")    |                |        |                        |

| contract for notes or sample code for that function! | that func  | tion!                                                         |        |        |
|------------------------------------------------------|------------|---------------------------------------------------------------|--------|--------|
| Name                                                 |            | Domain                                                        |        | Range  |
| pie-chart                                            | ••         | Table, String                                                 | ^<br>I | Image  |
| pie-chart(animals-table, '                           | "species") |                                                               |        |        |
| histogram                                            |            | (t :: Table, column :: String, bin-width :: Number)           | ^<br>I | Image  |
| histogram(animals-table, '                           | "age", 2   | 2)                                                            |        |        |
| box-plot                                             | ••         | Table, String                                                 | Ŷ      | Image  |
| box-plot(animals-table, "a                           | "age")     |                                                               |        |        |
| modified-box-plot                                    | ••         | Table, String)                                                | ^<br>I | Image  |
| modified-box-plot(animals-table,                     | -table,    | "age")                                                        |        |        |
| scatter-plot                                         | ••         | (t :: Table, labels :: String, xs :: String, ys :: String)    | ^<br>I | Image  |
| scatter-plot(animals-table,                          |            | "species", "pounds", "weeks")                                 |        |        |
| image-scatter-plot                                   | ••         | (t :: Table, xs :: String, ys :: String, f :: (Row -> Image)) | ^<br>I | Image  |
| image-scatter-plot(animals-table,                    | s-table    | "pounds", "weeks", animal-img)                                |        |        |
| r-value                                              | ••         | (t :: Table, xs :: String, ys :: String)                      | ^<br>I | Number |
| r-value(animals-table, "pounds",                     |            | "weeks")                                                      |        |        |
| lr-plot                                              |            | (t :: Table, labels :: String, xs :: String, ys :: String)    | ^<br>I | Image  |
| lr-plot(animals-table, "sp                           | "species", | "pounds", "weeks")                                            |        |        |
| random-rows                                          |            | (t :: Table, num-rows :: Number)                              | ^<br>I | Table  |
| random-rows(animals-table,                           | , 5)       |                                                               |        |        |
| <table>.row-n</table>                                |            | Number                                                        | ^<br>I | Row    |
| animals-table.row-n(5)                               |            |                                                               |        |        |

| contract for notes or sample code for that function! | that func | ion!                                                   |          | 1 |
|------------------------------------------------------|-----------|--------------------------------------------------------|----------|---|
| Name                                                 |           | Domain                                                 | Range    |   |
| <table>.order-by</table>                             | ••        | (col :: String, increasing :: Boolean)                 | -> Table |   |
| animals-table.order-by("species",                    | ecies",   | true)                                                  |          |   |
| <table>.filter</table>                               | ••        | (test :: (Row -> Boolean))                             | -> Table |   |
| animal-table.filter(is-cat)                          |           |                                                        |          |   |
| <table>.build-column</table>                         |           | <pre>(col :: String, builder :: (Row -&gt; Any))</pre> | -> Table |   |
| animals-table.build-column("sticker",                | ("stick   | er", label)                                            |          |   |
| bar-chart-summarized                                 | ••        | (t :: Table, labels :: String, values :: String)       | -> Image | 1 |
| bar-chart-summarized(animals-table,                  | 1s-tab1   | e, "species", "pounds")                                |          |   |
| pie-chart-summarized                                 | ••        | (t :: Table, labels :: String, values :: String)       | -> Image |   |
| pie-chart-summarized(animals-table,                  | ls-tabl   | e, "age", "pounds")                                    |          |   |
|                                                      | ••        |                                                        | ^<br>1   |   |
|                                                      |           |                                                        |          |   |
|                                                      | ••        |                                                        | Ŷ        |   |
|                                                      |           |                                                        |          |   |
|                                                      | ••        |                                                        | ^<br>1   |   |
|                                                      |           |                                                        |          |   |
|                                                      | ••        |                                                        | A<br>I   |   |
|                                                      |           |                                                        |          |   |
|                                                      | ••        |                                                        | A<br>I   |   |
|                                                      |           |                                                        |          |   |